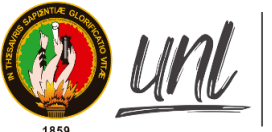

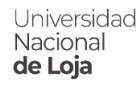

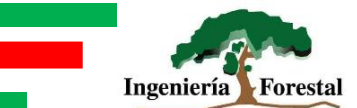

# **UNIVERSIDAD NACIONAL DE LOJA**

## **FACULTAD AGROPECUARIA Y DE RECURSOS NATURALES RENOVABLES**

## **CARRERA DE INGENIERÍA FORESTAL**

<span id="page-0-0"></span>Análisis espacio temporal de la cobertura vegetal y uso del suelo, y fragmentación del paisaje en el cantón Piñas, provincia de El Oro

> **Tesis de grado previa a la obtención del título de Ingeniero Forestal**

**AUTOR:** Edinson Gabriel Zambrano Feijoo

**DIRECTOR:** Ing. Luis Fernando Muñoz Chamba Mg. Sc.

**LOJA – ECUADOR**

## **CERTIFICACIÓN DEL DIRECTOR**

<span id="page-1-0"></span>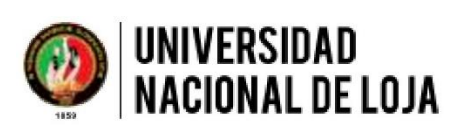

**CARRERA DE INGENIERÍA FORESTAL** 

Ing. Luis Fernando Muñoz Chamba MSc **Director de Tesis** 

## **CERTIFICO:**

Que en calidad de director de la tesis: ANÁLISIS ESPACIO TEMPORAL DE LA COBERTURA VEGETAL Y USO DEL SUELO, Y FRAGMENTACIÓN DEL PAISAJE EN EL CANTÓN PIÑAS, PROVINCIA DE EL ORO, de autoría del señor egresado de la Carrera de Ingeniería Forestal Edinson Gabriel Zambrano Feijoo, con número de cédula 0705918480, ha sido Dirigida, Revisada y Concluida dentro del cronograma aprobado. Por tal razón se autoriza a continuar con los trámites legales para su presentación, sustentación y graduación.

Loja, 26 de marzo de 2021

Atentamente,

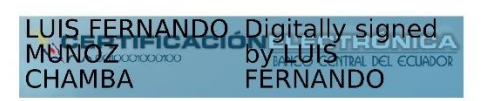

Ing. Luis Fernando Muñoz Chamba MSc. **DIRECTOR DE TESIS** 

## **CERTIFICACIÓN DEL TRIBUNAL**

<span id="page-2-0"></span>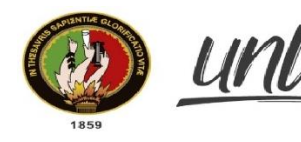

Universidad<br>**Nacional<br>de Loja** 

Facultad Agropecuaria y de **Recursos Naturales Renovables** 

Carrera de Ingeniería **Forestal** 

Loja, 1 de agosto de 2021

## Ingeniera. Johana Cristina Muñoz Chamba Mg.Sc. DIRECTORA DE LA CARRERA DE INGENIERÍA FORESTAL

De mi consideración:

En calidad de presidenta del tribunal de la tesis titulada "ANÁLISIS ESPACIO TEMPORAL DE LA COBERTURA VEGETAL Y USO DEL SUELO, Y FRAGMENTACIÓN DEL PAISAJE EN EL CANTÓN PIÑAS, PROVINCIA DE EL ORO" de autoría del Sr. Edinson Gabriel Zambrano Feijoo, portador de la cédula Nº 0705918480, se informa que el estudiante egresado ha incluido todas las correcciones realizadas por el tribunal calificador y luego de su revisión se ha procedido a la respectiva calificación. Por lo tanto, autorizo la versión final de la tesis y la entrega oficial para la sustentación pública.

Particular que comunico para los fines pertinentes, reiterándole mi sentimiento de consideración y estima.

Atentamente,

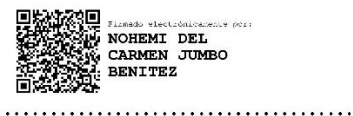

Nohemí Jumbo Benítez, Mg.Sc. **PRESIDENTA** 

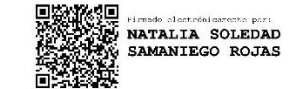

**PAUL**<br>
Firmado digitalmente<br> **EGUIGUREN** EGUIGUREN<br>
PEGUIGUREN FELEPUCHA<br>
PELEPULE LA FRATAZZO 2020<br>
PELEPULE LA FRATAZZO 2020 VELEPUCHA 08:12:34-05'00'

Natalia Samaniego Rojas, Mg.Sc

**VOCAL** 

Paul Eguiguren Velepucha, Mg.Sc.

**VOCAL** 

. . . . . . . . . . . . .

## **AUTORÍA**

<span id="page-3-0"></span>Yo, Edinson Gabriel Zambrano Feijoo declaro ser autor del presente trabajo tesis y eximo expresamente a la Universidad Nacional de Loja y a sus representantes jurídicos, de posibles reclamos o acciones legales, por el contenido de la misma.

Adicionalmente acepto y autorizo a la Universidad Nacional de Loja, la publicación de mi tesis en el Repositorio Institucional – Biblioteca Virtual.

**EDINSON GABRIEL** Firmado digitalmente por ZAMBRANO ZAMBRANO FEIJOO Fecha: 2021.09.02 10:04:34 **FEIJOO**  $-05'00'$ 

Firma:

Autor: Edinson Gabriel Zambrano Feijoo

Cédula: 0705918480

Fecha: Loja, 02 de septiembre de 2021.

## **CARTA DE AUTORIZACIÓN**

<span id="page-4-0"></span>Yo, Edinson Gabriel Zambrano Feijoo, declaro ser autor de la tesis titulada "**Análisis espacio temporal de la cobertura vegetal y uso del suelo, y fragmentación del paisaje en el cantón Piñas, provincia de El Oro**", como requisito para optar al grado de: Ingeniero Forestal, autorizo al Sistema Bibliotecario de la Universidad Nacional de Loja para que con fines académicos, muestre al mundo la producción intelectual de la Universidad, a través de la visibilidad de su contenido de la siguiente manera en el Repositorio Digital Institucional (RDI):

Los usuarios pueden consultar el contenido de este trabajo en el RDI, en las redes de información del país y del exterior con los cuales tenga convenio la Universidad.

La Universidad Nacional de Loja no se responsabiliza por el plagio o copia de la tesis que realice un tercero.

Para constancia de esta autorización, en la ciudad de Loja, a los dos días del mes de septiembre de dos mil veintiuno, firma el autor.

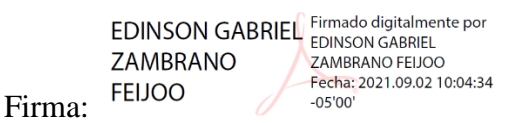

Autor: Edinson Gabriel Zambrano Feijoo Número de cédula: 0705918480 Dirección: Loja, Ciudadela Alegría Correo electrónico: [edinson.g.zambrano@unl.edu.ec](mailto:edinson.g.zambrano@unl.edu.ec) Celular: 0981389540

## **DATOS COMPLEMENTARIOS**

**Director de tesis:** Ing. Luis Fernando Muñoz Chamba Mg. Sc.

**Tribunal de grado:** Ing. Nohemi del Carmen Jumbo Benítez Mg. Sc. (Presidenta). Ing. Natalia Soledad Samaniego Rojas Mg Sc. (Vocal). Ing. Paul Alexander Eguiguren Velepucha Mg. Sc. (Vocal).

## **AGRADECIMIENTO**

<span id="page-5-0"></span>Quiero agradecer a quienes hicieron posible y contribuyeron para que este trabajo culminara. Primeramente, a Dios y mi familia, especialmente a mis padres y hermanos, por el apoyo y la motivación brindada, a mis amigos y allegados por cada palabra de aliento y con los cuales he compartido gratos momentos.

A la Universidad Nacional de Loja, la Facultad Agropecuaria y de Recursos Naturales Renovables, la Carrera de Ingeniería Forestal por abrirme sus puertas durante mi formación profesional.

*Edinson Gabriel Zambrano Feijoo*

## **DEDICATORIA**

<span id="page-6-0"></span>El presente trabajo lo dedico a mis padres y hermanos por su amor paciencia y comprensión, sin

su apoyo hubiese sido imposible la culminación del presente trabajo investigativo.

*Edinson Gabriel Zambrano Feijoo*

<span id="page-7-0"></span>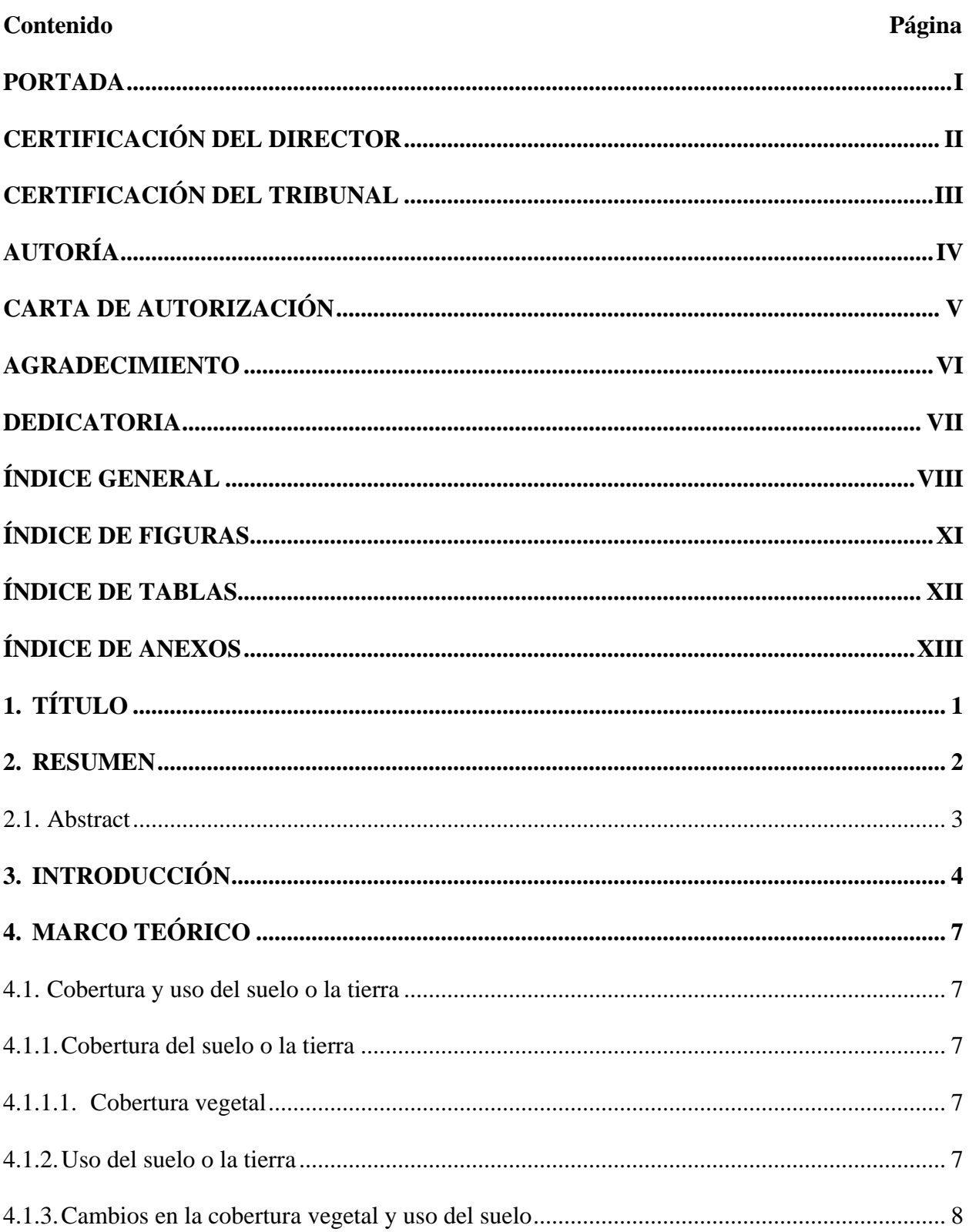

## ÍNDICE GENERAL

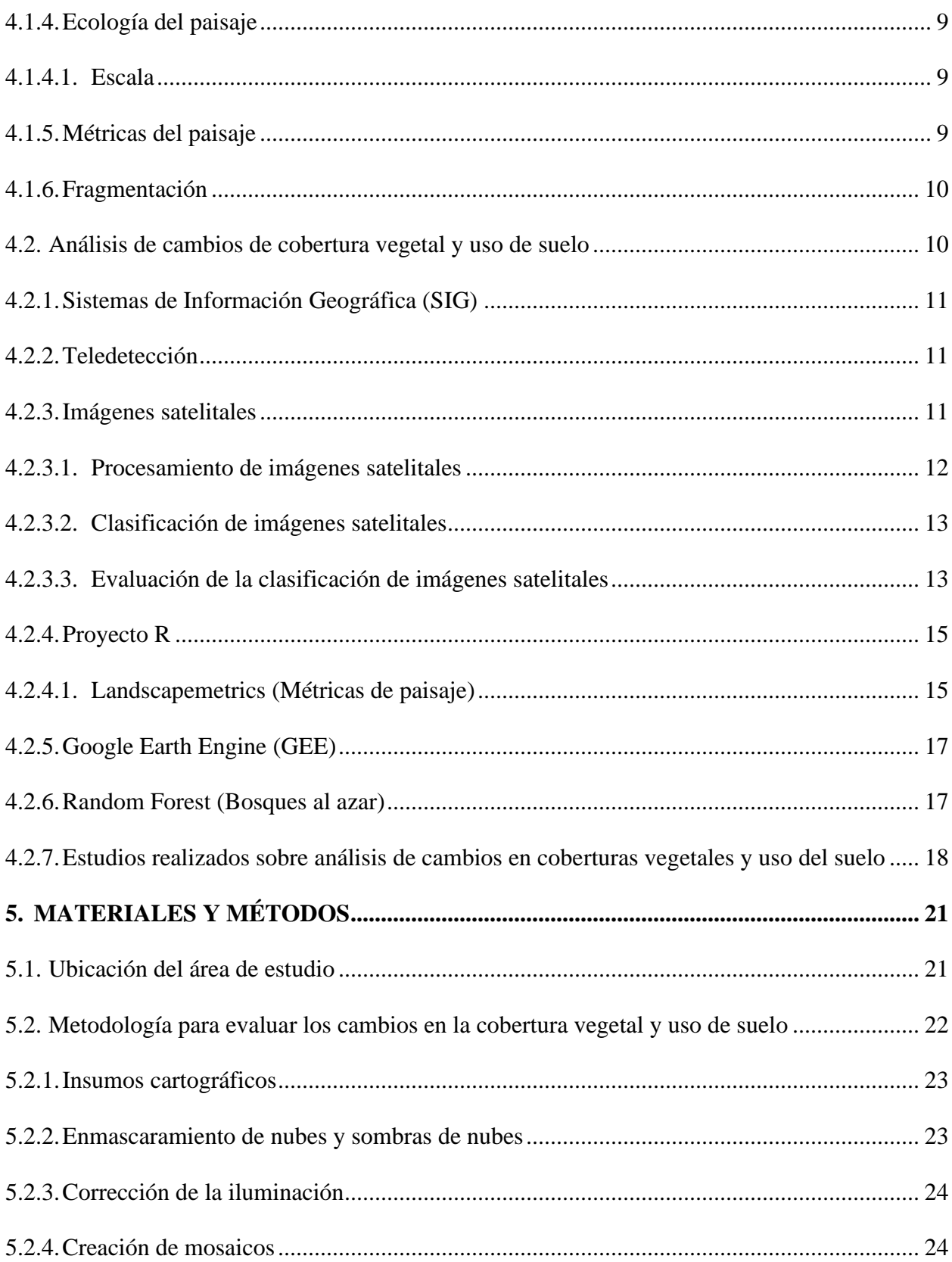

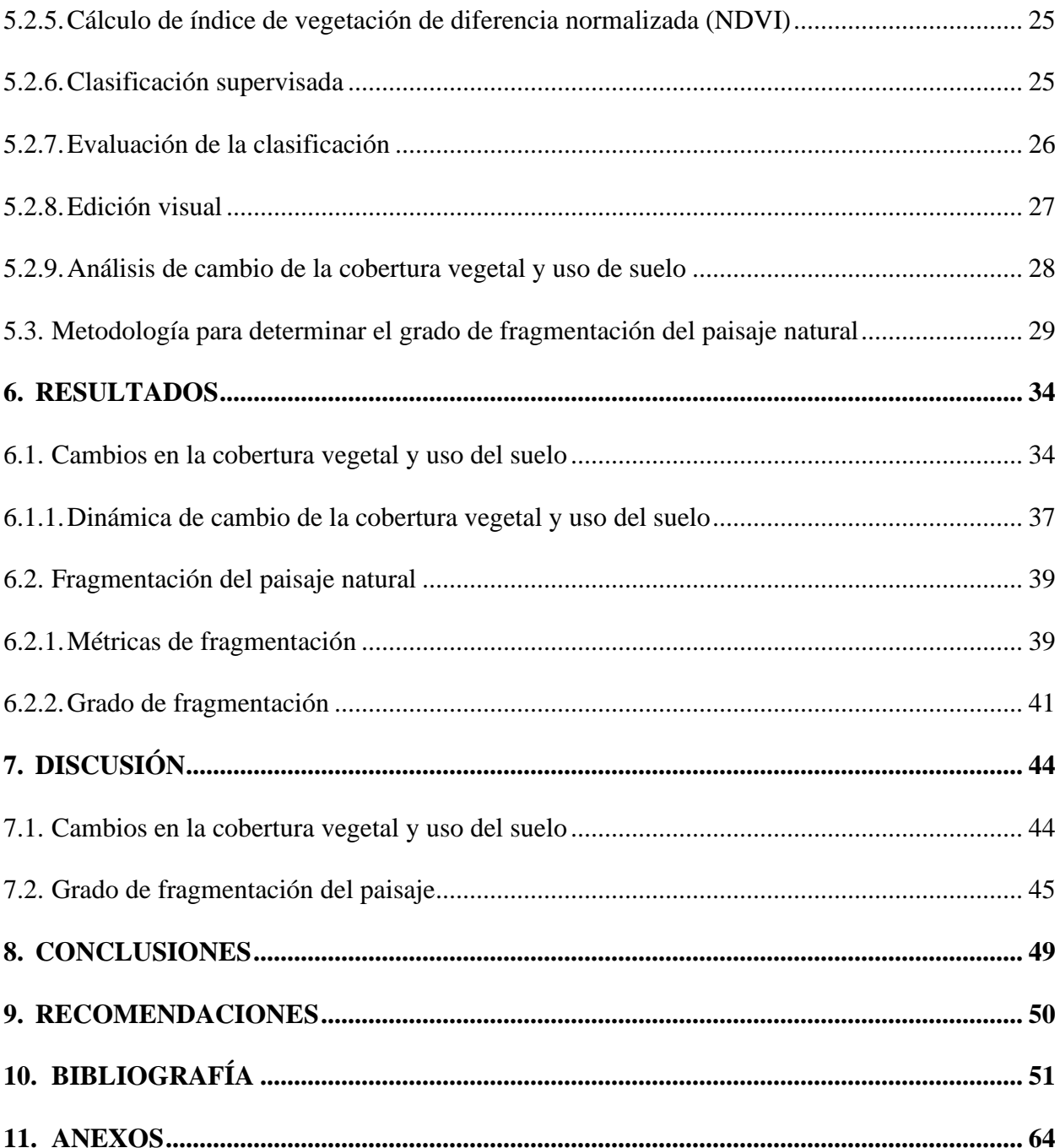

## **ÍNDICE DE FIGURAS**

<span id="page-10-0"></span>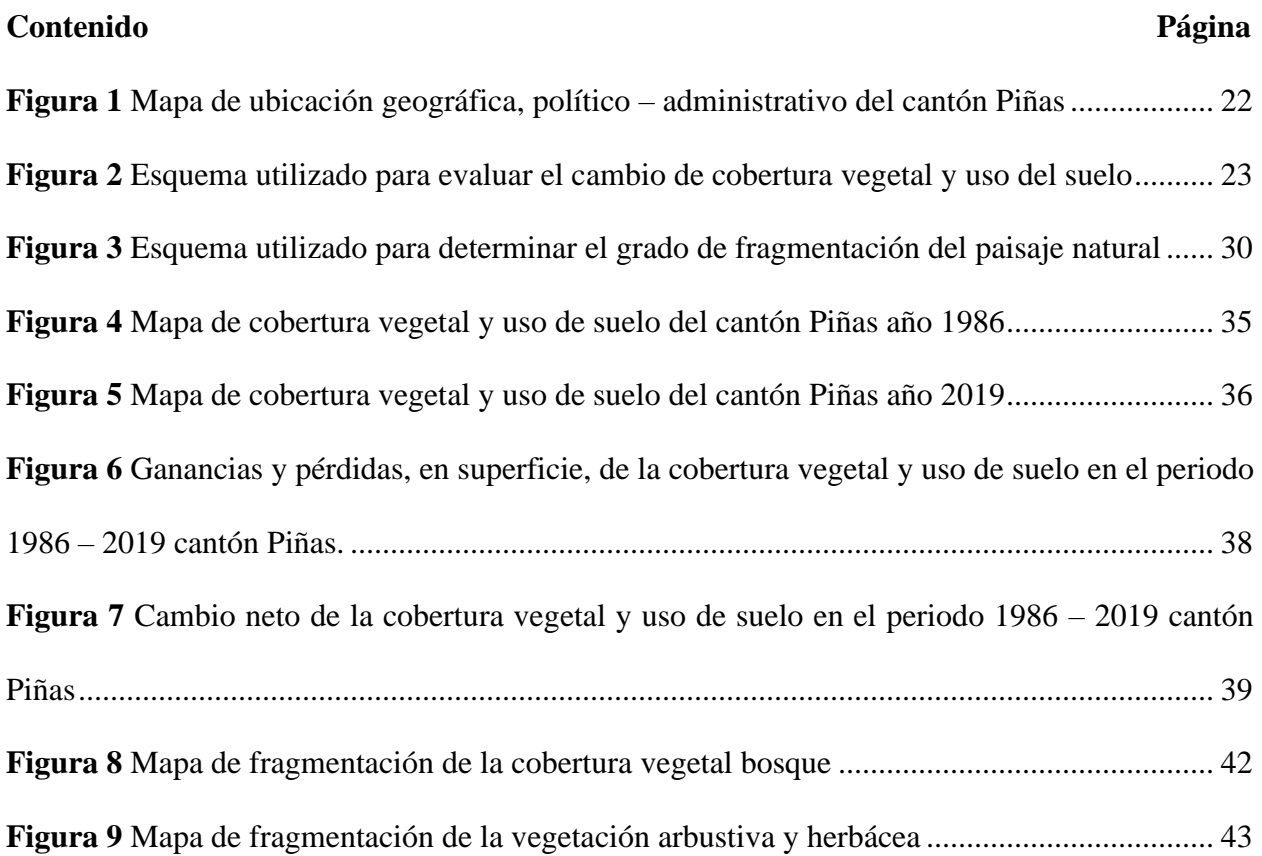

## **ÍNDICE DE TABLAS**

<span id="page-11-0"></span>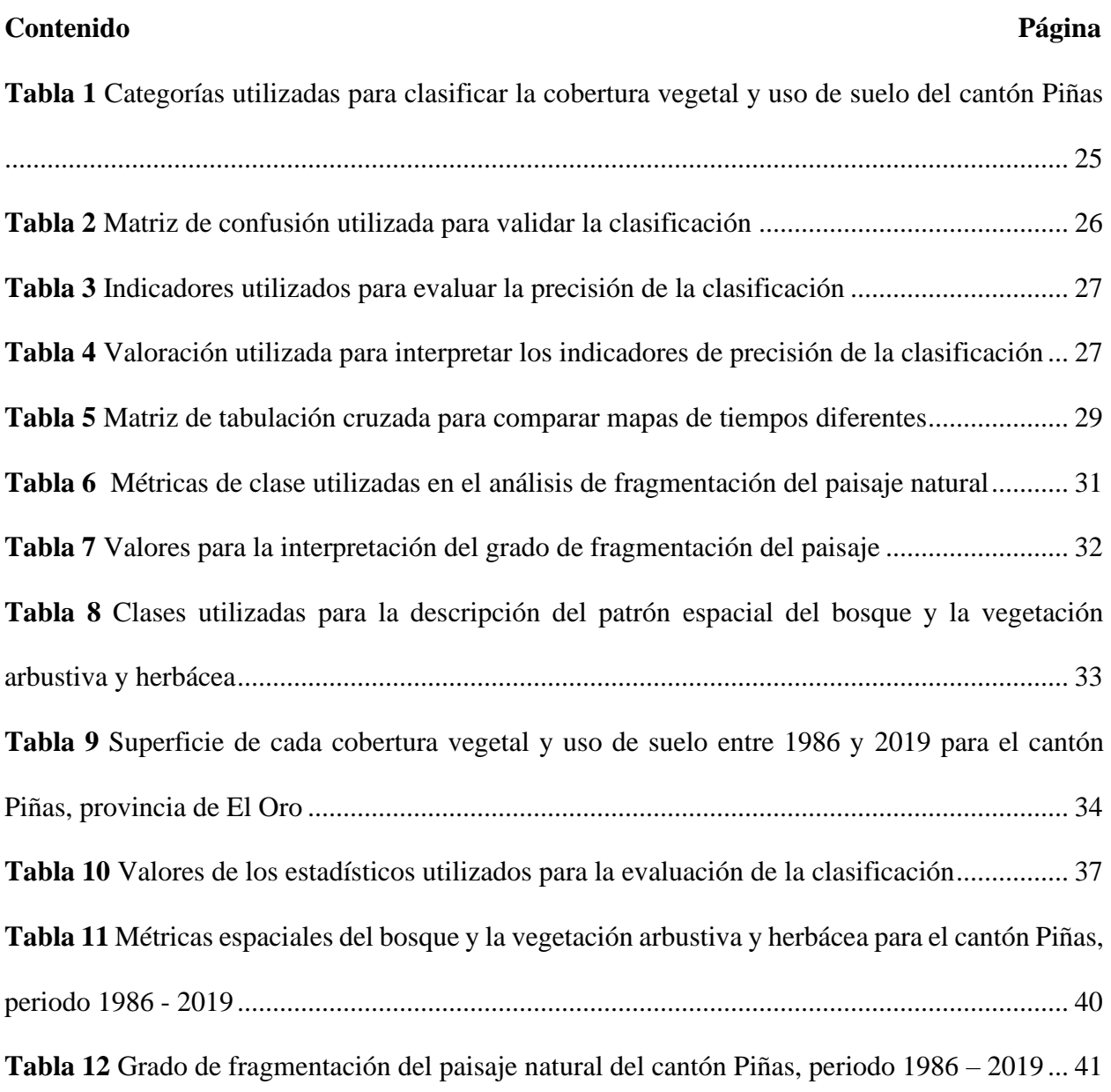

## **ÍNDICE DE ANEXOS**

<span id="page-12-0"></span>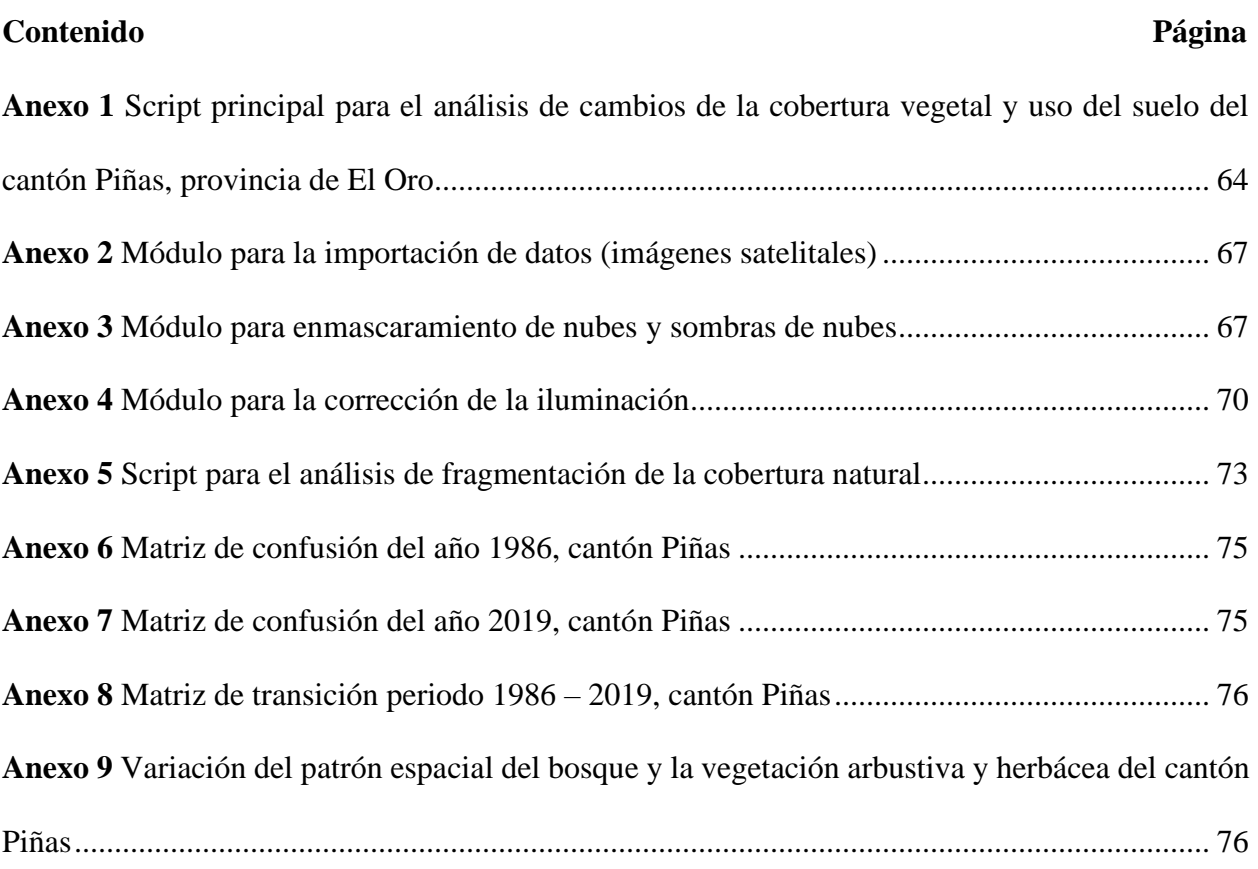

<span id="page-13-0"></span>**Análisis espacio temporal de la cobertura vegetal y uso del suelo, y fragmentación del paisaje en el cantón Piñas, provincia de El Oro**

#### **2. RESUMEN**

<span id="page-14-0"></span>El análisis del cambio de cobertura vegetal y uso del suelo de un lugar determinado requiere especial atención, su estudio implica conocer la fragmentación y los efectos sobre los ecosistemas a escalas de paisaje. En la presente investigación se analizó el cambio de cobertura vegetal y uso del suelo, y el grado de fragmentación del paisaje en el cantón Piñas durante el periodo 1986 – 2019; el trabajo consistió en realizar la clasificación e interpretación de imágenes satelitales (Landsat 5 TM y Landsat 8 OLI) utilizando el entorno de computación en la nube Google Earth Engine (GEE). Se determinaron las ganancias, pérdidas y cambios netos de las coberturas en el periodo 1986 – 2019. Los cambios en las coberturas se representaron a través de mapas, gráficas de barras y una matriz de transición. Para el análisis de la fragmentación del paisaje se calcularon métricas espaciales a nivel de clase: índice de forma, número de parches, densidad de parches, densidad de bordes y distancia euclidiana al vecino más cercano mediante el paquete de Rstudio "Landscapemetrics" y se elaboraron mapas de fragmentación con ayuda del programa Guidos Toolbox. En el cantón Piñas, en el periodo 1986 – 2019, el bosque incrementó 2 791,89 ha de superficie, la vegetación arbustiva y herbácea 1 223,18 ha, la zona antrópica 261,47 ha, mientras que la tierra agropecuaria y los cuerpos de agua redujeron su cobertura 4 289,53 ha y 0,49 ha respectivamente. A nivel de paisaje se reportó alta fragmentación en el cantón Piñas, mientras que, a nivel de clase las coberturas vegetales bosque y vegetación arbustiva y herbácea presentaron insularización, parches con formas irregulares y aumento de la densidad tanto de bordes como de parches; por el contrario, la métrica del paisaje distancia euclidiana disminuyó producto de la recuperación de área de cobertura natural.

**Palabras clave:** Cobertura vegetal, uso del suelo, fragmentación, métricas del paisaje, paisaje.

## <span id="page-15-0"></span>**2.1. Abstract**

The analysis of the change in vegetation cover and the land use of a specific place requires special attention, since its study implies knowing the fragmentation and effects on ecosystems at landscape scales. This investigation evaluated the change of vegetation cover and the land use, and the grade of fragmentation of landscape of Piñas since 1986 until 2019; the work was to perform the classification and interpretation of satellite images (Landsat 5 TM y Landsat 8 OLI) using the computing environment in cloud Google earth engine (GEE). It's determined earnings, lost and net changes of coverage in 1986 – 2019. The changes in the coverage were present through maps, bar graphics and transition matrix. For the analysis of landscape fragmentation, were calculated spatial metric to level of: Index of shape, number of patches, density of patches, density of border and euclidian distances to nearest neighbor through the study package " Landscapemetrics" it was elaborated fragmentation maps with help of Guidos Toolbox program. In Piñas canton since 1986 until 2019 the forest increases  $2791,89$  ha of surface, the shrub and herbaceous vegetation 1 223,18 ha, the anthropic zone 261,47 ha, while the land agricultural and bodies of water reduced their coverage 4 289,53 ha and 0,49 ha. To level of landscape, it was reported high fragmentation in the Piñas canton, while the class level of vegetation forest cover and shrub herbaceous vegetation were presented insularization, patches with irregular shapes and increase of density in borders and patches; on the other hand, the metric of landscape euclidian distance decrease because of area recovery of natural coverage.

**Keywords:** vegetation cover, land use, fragmentation, metrics of landscape, landscape.

## **3. INTRODUCCIÓN**

<span id="page-16-0"></span>Los términos cobertura y uso del suelo o la tierra a veces se emplean conjuntamente, pero se refieren a conceptos diferentes. El término cobertura se relaciona con el tipo de característica presente en la superficie de la tierra, los campos agrícolas, ríos y lagos, los bosques y las carreteras de hormigón son ejemplos de tipos de cobertura del suelo. El término uso del suelo o la tierra se relaciona con la actividad humana o función económica asociada con un terreno específico (Lillesand et al., 2015).

La superficie terrestre ha sido transformada constantemente por diferentes actividades humanas (Aguayo et al., 2009; DeFries et al., 2004) lo que ha significado una serie de cambios en su forma y componentes que la estructuran. Las causas de los cambios de cobertura y uso del suelo están directa e indirectamente relacionadas con la escala en la que se toman decisiones de carácter social, cultural, político y económico en relación al manejo y utilidad de los tipos de cobertura (Carvajal and Pabón, 2016).

Los cambios en la configuración del paisaje se manifiestan mediante la pérdida de hábitat, aislamiento, efecto de borde, reducción del tamaño de parches y aumento del número de parches lo que se ha considerado como fragmentación y constituye la amenaza más grave para la diversidad biológica de la Tierra (Collinge, 1996). La fragmentación compromete la composición y funciones biológicas de los ecosistemas y todo ello aumenta la vulnerabilidad de las especies de animales y plantas a las condiciones ambientales adversas, también ocasiona la creación de nuevos hábitats para otras especies más generalistas (Cayuela, 2006).

Pinos (2016) manifiesta que "el Ecuador, en las últimas décadas, ha experimentado fuertes cambios en su cobertura vegetal natural, uso del suelo, avance de la frontera agrícola, un acelerado y desordenado crecimiento de las áreas urbanas" (p. 8). Por ejemplo, para el periodo 2016 – 2018 el Ecuador reportó una deforestación neta anual promedio de 58 429 ha/año y una tasa anual de deforestación neta de -0,66%; mientras que, la provincia de El Oro presentó 2 335 ha/año de deforestación anual neta representando el 4% de la deforestación neta de todo el Ecuador (Ministerio del Ambiente del Ecuador [MAE], 2019).

En el cantón Piñas tan solo el 40% de las áreas están bien aprovechadas mientras que el 60% están en sobreuso, se denota el avance de la frontera agrícola y ganadera donde la aptitud es de protección, lo que ha provocado el detrimento de bosques, vegetación natural y degradación del suelo (Gobierno Autónomo Descentralizado Municipal de Piñas [GADMP], 2015).

Los cambios en la cobertura y uso de suelo, y la fragmentación de un área determinada se deben analizar detalladamente; la degradación ambiental del paisaje se alcanza cuando la magnitud de los daños sobrepasan los niveles de resistencia y resiliencia de las estructuras y procesos naturales; en este sentido, los cambios negativos puede tener implicaciones principalmente en la cantidad de recursos y en el arreglo espacial en el paisaje (Galicia et al., 2007).

Los estudios relacionados con los cambios de cobertura y uso de suelo, y la fragmentación son recursos clave que permiten evaluar tendencias espacio – temporales como la distribución espacial futura de las comunidades naturales y su vulnerabilidad ante la degradación ambiental provocadas por actividades humanas y naturales (Escandón-Calderón et al., 2018; Galicia et al., 2007). En Ecuador durante el periodo 1990 – 2018 se han documentado y oficializado seis estudios sobre cobertura y uso del suelo a escala nacional (Ministerio del Ambiente y Agua del Ecuador [MAAE], 2021a).

En el cantón Piñas no existen estudios de variabilidad espacial y temporal de la cobertura vegetal y uso de suelo, y fragmentación del paisaje, debido a ello no se cuenta con información que permita comparar los cambios y la efectividad de las estrategias y acciones empleadas en la administración del territorio del cantón; de esta manera, la presente investigación está encaminada a evaluar los cambios de la cobertura vegetal y uso de suelo del cantón Piñas y realizar el análisis de la fragmentación del paisaje para contribuir con insumos para los Gobiernos Autónomos Descentralizados, que tienen la competencia exclusiva y función de controlar el uso y ocupación del suelo en el territorio del cantón mediante planes y políticas de ordenamiento territorial (Código Orgánico Organización Territorial Autonomía Descentralización [COOTAD], 2010).

Los objetivos planteados son los siguientes:

## **Objetivo general**

Determinar cambios de la cobertura vegetal y uso del suelo en el cantón Piñas, provincia de El Oro mediante el uso de herramientas geomáticas.

## **Objetivos específicos**

- Evaluar los cambios en la cobertura vegetal y uso del suelo en el cantón Piñas, provincia de El Oro, mediante el procesamiento y análisis de imágenes satelitales.
- Determinar el grado de fragmentación del paisaje en el cantón Piñas, provincia de El Oro, aplicando métricas espaciales.

## **4. MARCO TEÓRICO**

#### <span id="page-19-1"></span><span id="page-19-0"></span>**4.1. Cobertura y uso del suelo o la tierra**

#### <span id="page-19-2"></span>**4.1.1. Cobertura del suelo o la tierra**

"La cobertura del suelo se refiere a la cobertura física y biológica sobre la superficie de la tierra, que incluye agua, vegetación, suelo desnudo y / o estructuras artificiales" (Ellis y Pontius, 2007, p. 1). "El término cobertura del suelo se aplica a aquellos objetos que se localizan sobre la superficie del planeta, pueden ser de origen natural (bosques, glaciares, ríos, lagos, entre otros) o producidos y mantenidos por el hombre (carreteras, ciudades, presas, etc.)" (Pineda, 2011, p. 9).

#### <span id="page-19-3"></span>**4.1.1.1. Cobertura vegetal**

Es el conjunto de plantas de varias especies que se encuentran ocupando una determinada zona o región geográfica, son propias de un periodo geológico, habitan un ecosistema determinado y tiene su propia composición y estructura florística. Se caracteriza por tener varios hábitos de crecimiento o formas de vida y, justamente esta unión determina el grado de cobertura que la vegetación puede hacer sobre una superficie determinada de territorio (Sarmiento, 2000).

Martínez et al. (s. f.) menciona que:

La cobertura vegetal puede ser definida como la capa de vegetación natural que cubre la superficie terrestre, comprendiendo una amplia gama de biomasas con diferentes características fisonómicas y ambientales que van desde pastizales hasta las áreas cubiertas por bosques naturales. También se incluyen las coberturas vegetales inducidas que son el resultado de la acción humana como serían las áreas de cultivos. (p. 2).

#### <span id="page-19-4"></span>**4.1.2. Uso del suelo o la tierra**

El uso del suelo o la tierra puede ser definido como la expresión cultural de las prácticas de apropiación del territorio, su estudio, por lo tanto, es mejor comprendido dentro del ámbito de la geografía humana y de las ciencias agrícolas; su escala de análisis es a nivel de grupos de parcelas que conforman patrones que derivan de las acciones consensuadas de actores sociales; dado que son sitio-momento-dependientes (Velázquez et al., 2004).

Otra definición de uso del suelo o la tierra es el siguiente:

El término uso hace referencia a los tipos de cobertura desarrollados por el hombre, como la agricultura, la ganadería, el uso urbano o el recreativo, las condiciones socioeconómicas y culturales de un núcleo poblacional son las que determinan las formas de aprovechamiento de los recursos básicos del territorio, y a su vez, estos recursos influyen directamente en la sociedad que hace uso de ello. (Rico-Calvano y Rico-Fontalvo, 2014, p. 214).

## <span id="page-20-0"></span>**4.1.3. Cambios en la cobertura vegetal y uso del suelo**

El cambio del uso del suelo se refiere a la dinámica de las prácticas de apropiación del territorio (Velázquez et al., 2004). Una práctica importante que está contribuyendo al cambio de uso de suelo y deforestación a nivel mundial es la producción de alimentos. En el año 2000, las estimaciones mundiales de las tierras de cultivo llegaban a 15 millones de  $km<sup>2</sup>$  y las de los pastizales, a 28 millones de km<sup>2</sup> (Fondo para el Medio Ambiente Mundial [FMAM], 2012).

En América Latina la creciente demanda de alimentos y otros productos agrícolas plantea la pregunta de cómo el sector logrará ampliar la producción y, sobre todo, si puede hacerlo de manera sostenible ya que esto implica mayor presión sobre los recursos naturales y el medio ambiente (Comisión Económica para América Latina y el Caribe [CEPAL] et al., 2019).

"En Ecuador los principales factores para el cambio de uso de la tierra y sus efectos sobre el cambio climático son: deforestación, urbanización y construcción de infraestructura, agricultura y ganadería" (MAE, 2015, p. 7 - 9).

## <span id="page-21-0"></span>**4.1.4. Ecología del paisaje**

La ecología del paisaje está fundamentada en la teoría general de sistemas, es decir, se basa en la concepción sistémica y holística de la realidad, en particular del paisaje, considera que la realidad está compuesta por unidades ordenadas en una estructura sistémica de jerarquías (Etter, 2014).

En términos generales, es una disciplina científica orientada al estudio de los patrones y procesos básicos que se crean, inducen y transforman en los paisajes. Su orientación científica, nutrida de múltiples influencias, permite un conocimiento profundo y holístico de la estructura y dinámica de funcionamiento del paisaje a distintas escalas, lo que resulta de gran utilidad y aplicación directa en procesos de planificación y gestión del paisaje y el territorio, de protección de los recursos naturales, y de restauración de impactos en el medio ambiente (Herrera and Díaz, 2013).

#### <span id="page-21-1"></span>**4.1.4.1. Escala**

Cualquier lugar de la tierra se ve afectado por multitud de procesos que se desarrollan sobre diferentes escalas temporales y espaciales; los cambios de estas escalas son determinantes para poder entender las transformaciones territoriales, con el tiempo el espacio y su manifestación más normal, el paisaje, se modifica sin cesar; si se adopta una escala temporal y espacial de poco detalle puede dar la sensación de que el cambio es continuo, pero cuando se aumenta el nivel de detalle se adivina con frecuencia que a ciertos momentos de fuertes convulsiones les suceden otros de relativa calma (Gutiérrez, 2014).

## <span id="page-21-2"></span>**4.1.5. Métricas del paisaje**

"Se denomina métricas o índices del paisaje a las variables que permiten cuantificar la configuración espacial de los elementos que conforman un territorio" (Matteucci, 2004, p. 2). El

9

uso de índices es uno de los métodos tradicionales para el análisis de la estructura espacial del paisaje (Altamirano et al., 2012).

McGarigal y Marks (1995) propone métricas de paisaje basadas en: área, densidad del parche, tamaño y variabilidad, borde, forma, área núcleo, vecino más cercano, diversidad, contagio y métricas interpersonales.

## <span id="page-22-0"></span>**4.1.6. Fragmentación**

La fragmentación es el proceso de división de un hábitat continuo en secciones y los fragmentos resultantes difieren del hábitat original en ser de menor tamaño, en estar aislados en mayor o menor grado, y en tener efectos de borde; principalmente, la fragmentación se ha propiciado por el cambio de uso del suelo en ecosistemas naturales, debido a las actividades humanas, las cuales inducen la fragmentación. La principal causa son las actividades antropogénicas, ejercidas con la finalidad de abrir tierras de cultivo, crear pastizales para el ganado y construir presas y carreteras, o por el desarrollo urbano, la fragmentación se ha convertido en la más importante amenaza para el mantenimiento de la biodiversidad (Navarro et al., 2015).

La consecuencia más grave ligada a la fragmentación es la pérdida de hábitats, se refiere a la modificación del ambiente en que vive la especie, debido a su completa eliminación, su fragmentación o la disminución de la calidad o de las características esenciales del hábitat. Las causas habituales de este deterioro son la agricultura insostenible, la tala, el transporte, el desarrollo residencial o comercial, la producción de energía y la minería (WWF, 2018).

#### <span id="page-22-1"></span>**4.2. Análisis de cambios de cobertura vegetal y uso de suelo**

El análisis de cambios de cobertura vegetal y uso del suelo es un tema atractivo para la investigación ambiental actual (Bocco et al., 2001) debido a sus implicaciones en la pérdida hábitat, de diversidad biológica, servicios ambientales y la capacidad productiva de los

10

ecosistemas (Rosete, 2008). Su estudio requiere de interdisciplinariedad porque se hace uso de conceptos, información y métodos de diferentes áreas del conocimiento (Leija, 2013). Actualmente para el estudio del cambio de cobertura vegetal y uso del suelo se emplean sistemas de información geográfica (SIG), los cuales fueron desarrollados en los años 70 a la par de las computadoras, que permite el manejo de grandes volúmenes de datos geográficos (Mauricio et al., 2009).

## <span id="page-23-0"></span>**4.2.1. Sistemas de Información Geográfica (SIG)**

Un SIG es un sistema compuesto por cinco piezas fundamentales: datos, tecnología, procesos, visualización y factor organizativo. Cada una de ellas cumple un papel determinado dentro del sistema SIG, el cual se caracteriza fundamentalmente por su naturaleza integradora. Un SIG permite realizar las siguientes operaciones: gestión de datos espaciales, análisis de dichos datos y la generación de resultados tales como mapas, informes, gráficos, etc. (Olaya, 2014).

#### <span id="page-23-1"></span>**4.2.2. Teledetección**

En los estudios de cobertura vegetal y uso del suelo la teledetección es reconocida como una fuente primaria de información (Chuvieco, 2008). La Teledetección espacial, es el sistema integral de captura de información territorial (a partir de la radiación electromagnética captada por el sensor) que se emplea cada día con mayor frecuencia para la captura tanto de información temática (medioambiental), como de información topográfica (planimetría); el uso de la teledetección a través de imágenes de satélite, facilita la elaboración de mapas temáticos en especial en el campo de los recursos agrícolas y forestales (Duarte et al., 2017).

#### <span id="page-23-2"></span>**4.2.3. Imágenes satelitales**

Una imagen satelital es el producto obtenido por un sensor instalado a bordo de un satélite artificial a través de la captación de la radiación electromagnética emitida o reflejada por un cuerpo

celeste; producto que posteriormente se transmite a las estaciones terrestres para su visualización, procesamiento y análisis. Existen diferentes tipos de imágenes satelitales y su información depende del tipo de sensor. Desde las primeras cámaras fotográficas montadas en satélites en la década de los 60 hasta los más sofisticados y sensibles sensores hiperespectrales (Bense, 2007).

#### <span id="page-24-0"></span>**4.2.3.1. Procesamiento de imágenes satelitales**

Olaya (2014) manifiesta que el procesamiento de imágenes satelitales comprende varias técnicas de representación, identificación de elementos y características contenidas en las mismas; además, que las operaciones sobre las imágenes pueden dividirse en tres grupos principales como: corrección, mejora y extracción de información.

- **Corrección**

Es un procedimiento imprescindible antes del análisis de las imágenes satelitales y consiste en eliminar errores, ruido o distorsiones de las imágenes con el fin de minorar sus efectos.

- **Mejora**

Es el paso siguiente a la corrección. Consiste en hacer más explícita la información contenida en las imágenes a través de distintos tipos de modificaciones, la mejora de la imagen hace más sencillo percibir el contenido de su información y darle un uso directo.

#### - **Extracción de información**

Los valores de las distintas bandas de una imagen pueden emplearse para derivar otros nuevos, tales como variables de tipo físico o pertenencia a clases predefinidas que pueden identificar los elementos presentes sobre el terreno. Estos procesos implican una interpretación de la imagen en cuestión.

12

## <span id="page-25-0"></span>**4.2.3.2. Clasificación de imágenes satelitales**

### - **Clasificación supervisada**

Parte de un cierto conocimiento de la zona de estudio, adquirido por experiencia propia o por trabajos de campo. Esta mayor familiaridad con el área de interés permite al interprete delimitar sobre la imagen unas áreas suficientemente representativas de cada una de las categorías que componen la leyenda. Estas áreas se denominan áreas de entrenamiento y sirven para entrenar al programa de clasificación en el reconocimiento de las distintas categorías (Chuvieco, 2008).

#### - **Clasificación no supervisada**

Este método no implica ningún conocimiento del área de estudio por lo que la intervención humana se centra más en la interpretación que en la consecusión de los resultados. En esta estrategia se asume que los nivele digitales (ND) de la imagen forman una serie de agrupaciones o conglomerados más o menos nítidos según los casos. Estos grupos equivaldrían a píxeles con un comportamiento espectral homogéneo y por lo tanto deberían de definir clases temáticas de interés (Chuvieco, 2008).

## <span id="page-25-1"></span>**4.2.3.3. Evaluación de la clasificación de imágenes satelitales**

#### - **Matriz de confusión**

Consta de una tabla de doble entrada, que confronta los valores reales o verdad - terreno con los resultados de la clasificación, muestra la cantidad de píxeles reales y de la clasificación que coinciden por categoría y aquellos que se confunden con otras categorías. Es decir, en sentido vertical se representa el porcentaje de píxeles reales que se confundieron en la verdad - terreno, y en sentido horizontal el porcentaje de píxeles que después de la clasificación se han confundido (Borrás et al., 2017).

#### - **Fiabilidad global**

Es una medida simple que corresponde a la relación entre el número de puntos correctamente asignados y el total de puntos muestreados o de referencia (Chuvieco, 2008).

#### - **Fiabilidad del usuario y productor**

Los términos usuario y productor hacen referencia a quién hará uso del mapa obtenido y quien lo construyó (Chuvieco, 2008), esto a su vez está relacionado con los errores de comisión y omisión (François et al., 2003). La fiabilidad del productor se entiende como la relación entre el número de píxeles clasificados correctamente en el mapa y el total de referencias usadas de terreno, la cual expresa el porcentaje de referencias de terreno que se clasificaron acertadamente mientras que la fiabilidad del usuario corresponde a la relación entre el número de píxeles también clasificados correctamente, pero con el total de píxeles de dicha categoría en el mapa, explicando el porcentaje de los píxeles que están asignados a la categoría a la cual realmente pertenecen (Argotty et al., 2018).

#### - **Estadístico Kappa**

El estadístico Kappa se usa para evaluar la concordancia de métodos cuyo resultado es categórico, con dos o más clases. Este índice representa la proporción de acuerdos observados respecto del máximo acuerdo posible más allá del azar (Borrás et al., 2017). El índice Kappa se construye de forma que: sea un número único para toda la matriz, sea mayor para una clasificación más exacta y menor para una inexacta e introduzca el azar como un proceso de referencia. En este sentido, el estimador K considera tanto la información sobre la precisión global de la clasificación como los errores de comisión y omisión, por lo que es un índice de calidad de la clasificación muy valorado en procedimientos de validación como el de este estudio (Nemmaoui et al., 2013).

## <span id="page-27-0"></span>**4.2.4. Proyecto R**

R es un lenguaje de programación interpretado de distribución libre bajo Licencia GNU, se caracteriza por ser un sistema totalmente planificado y coherente (Santana and Farfán, 2014). Comenzó en 1992 como un esfuerzo por crear un lenguaje de propósito especial para uso de aplicaciones estadísticas; actualmente, el idioma ha evolucionado a uno de los lenguajes más populares utilizados por estadísticos, científicos de datos y analistas comerciales de todo el mundo (Nwanganga and Chapple, 2020).

El proyecto R consta de dos componentes principales: el programa R y el entorno de desarrollo integrado (IDE) RStudio; mientras que, R es un lenguaje de código abierto, RStudio es un producto diseñado para facilitar el uso de R (Nwanganga and Chapple, 2020).

## <span id="page-27-1"></span>**4.2.4.1. Landscapemetrics (Métricas de paisaje)**

Landscapemetrics es un paquete de R de código abierto que supera muchas limitaciones del software métrico de paisaje existente. El paquete incluye una extensa recopilación de métricas a nivel de parche, clase y paisaje de uso común en un flujo de trabajo ordenado. Esto permite el procesamiento previo de mapas de cobertura del suelo o estadísticas adicionales sin importar y exportar los datos desde y hacia diferentes softwares o ambientes. Además, el paquete proporciona muchas funciones de utilidad para visualizar, extraer y probar métricas de paisajes (Hesselbarth et al., 2019).

En la primera etapa del análisis el paquete verifica si el ráster que se quiere analizar es adecuado, es decir, la función comprueba si se proyecta el sistema de referencia de coordenadas, si las unidades de celda están en metros, si las clases se modifican como valores enteros y si existen clases de cobertura discretas. Las funciones para calcular las métricas tienen el prefijo "lsm\_" seguido de una abreviatura para el nivel ('p', 'c' o 'l' para parche, clase y nivel de paisaje,

15

respectivamente) y, por último, para la métrica en sí. Las métricas independientemente del nivel al que pertenezca se pueden combinar en un marco de datos estructurado de manera idéntica sin una laboriosa importación / exportación de datos o formateo y además permite realizar ajustes adicionales como la profundidad del borde y la regla de vecindad de celdas. La ventaja adicional de Landscapemetrics sobre los software convencionales de análisis del paisaje radica en sus funciones de utilidad diseñadas para facilitar la visualización, extracción, muestreo y desarrollo de métricas de paisaje (Hesselbarth et al., 2019).

## - **Índice de forma**

Es una métrica que aporta información de la complejidad geométrica de los fragmentos, mide la relación entre el perímetro de un fragmento y el perímetro que tendría el fragmento más simple de la misma área, de tal forma que mayores valores de este índice muestran un incremento de la complejidad de sus formas (Aguilera, 2010). Cuando el índice alcanza un valor igual a 1 indica que el parche es cuadrado y aumenta sin límite a medida que la forma del parche se vuelve más irregular y/o a medida que aumenta la longitud del borde dentro del paisaje del tipo de parche correspondiente (Kevin McGarigal, 2015).

#### - **Número de parches**

El número de teselas es la métrica más sencilla que puede dar una idea de la medida en que un uso se encuentra dividido o fragmentado, consiste en identificar el número de teselas o fragmentos individuales existentes de cada uno de los usos identificados; por tanto, puede orientar acerca de la fragmentación que cada uso presenta en los distintos escenarios (Aguilera, 2010).

#### - **Densidad de parche**

Esta métrica expresa el número de parches por unidad de área y su aplicación en una misma clase podría servir como un buen índice de fragmentación, un paisaje con mayor densidad de un tipo de parche se considera más fragmentado que un paisaje con una menor densidad (Kevin McGarigal, 2015).

## - **Densidad de borde**

Indica la longitud de todos los segmentos de borde que involucran un mismo tipo de parche correspondiente por unidad de área (Kevin McGarigal, 2015), mientras mayor sea el número de parches de una cobertura mayor será su densidad de borde (Alonso-F. et al., 2017).

#### - **Distancia euclidiana al vecino más cercano**

Es la media para cada uso de la distancia a la tesela más próxima del mismo uso, y aporta información acerca del grado de aislamiento de los distintos fragmentos; una disminución de sus valores puede suponer la aparición de nuevos fragmentos en el caso de usos que se encuentran muy aislados, mientras que por el contrario su incremento puede suponer la agregación de múltiples fragmentos que se encontraban muy cercanos (Aguilera, 2010).

#### <span id="page-29-0"></span>**4.2.5. Google Earth Engine (GEE)**

Google Earth Engine es una plataforma de computación en la nube diseñada para almacenar y procesar enormes conjuntos de datos (a escala de petabytes) para el análisis y la toma de decisiones finales, siguiendo la libre disponibilidad de la serie Landsat en 2008. Google archivó todos los conjuntos de datos y los vinculó a la nube para uso de código abierto. El archivo actual de datos incluye los de otros satélites, así como conjuntos de datos vectoriales basados en sistemas de información geográfica (SIG), sociales, demográficos, meteorológicos, modelos digitales de elevación y capas de datos climáticos (Mutanga and Kumar, 2019).

#### <span id="page-29-1"></span>**4.2.6. Random Forest (Bosques al azar)**

Random Forest es una técnica desarrollada por Breiman (2001) mediante la cual demuestra que se pueden lograr ganancias sustanciales en la precisión de la clasificación y regresión mediante el uso de conjuntos de árboles de decisión donde cada árbol del conjunto crece de acuerdo a un parámetro aleatorio. Como los componentes básicos del conjunto son predictores estructurados en árbol, y dado que cada uno de estos árboles se construye usando una inyección de aleatoriedad, estos procedimientos se denominan "bosques aleatorios".

Random Forest es uno de los algoritmos de clasificación de imágenes más usados en teledetección. Una de sus ventajas es que aporta una estimación interna de exactitud mediante una forma de validación cruzada (Cánovas-García et al., 2016).

#### <span id="page-30-0"></span>**4.2.7. Estudios realizados sobre análisis de cambios en coberturas vegetales y uso del suelo**

En Ecuador son varios los estudios en los que se ha abordado el tema de cobertura y uso del suelo, los más importantes corresponden a los realizados por la autoridad ambiental nacional mediante el proyecto Mapa Histórico de Deforestación y la Evaluación Nacional Forestal (ENF) con los cuales se generaron los mapas de cobertura y uso de la tierra para el año 1990, 2000 y 2008 con el objetivo de construir un escenario de deforestación para el Ecuador continental (MAE, 2012). Dando continuidad a este proceso se realizó la actualización del mapa de cobertura y uso de suelo para el 2014 el mismo que fue generado junto con el Ministerio de Agricultura, Ganadería, Acuacultura y Pesca [MAGAP] (MAE y MAGAP, 2013). En la actualidad se cuenta con la actualización del mapa de cobertura y uso de la tierra para el periodo 2016 - 2018.

En la elaboración de los mapas de cobertura vegetal y uso del suelo el MAE utilizó imágenes satelitales de mediana resolución como insumo principal para generar una serie histórica de mapas de cobertura y uso de la tierra, los mismos que fueron generados de forma independiente para cada año de referencia. A partir de estos mapas se determinaron trayectorias de cambio de la cobertura boscosa mediante una detección de cambios posclasificación, con la finalidad de combinar espacialmente los mapas generados (MAE, 2016). Adicionalmente la metodología incluyó procedimientos de verificación y validación que permitieron evaluar la calidad de la información generada y los datos reportados (MAE, 2012).

El trabajo del MAE reportó variaciones en la cobertura y uso del suelo, esto se evidenció principalmente en la superficie bosque nativo con la pérdida de 1 956 573 hectáreas entre los años 1990 y 2016, además se registró una tasa de deforestación neta anual promedio de -0,47% (MAE, 2015b, 2018).

Narváez (2019), analizó la dinámica de los cambios y fragmentación de la cobertura y uso del suelo en la región sur del Ecuador mediante un estudio multitemporal utilizando la información generada por MAE entre los años 1990 y 2016, en su investigación reporta pérdidas del 13,5% de la superficie de bosque nativo y un 22% de vegetación herbácea mientras que para la cobertura paramo y vegetación arbustiva reporta ganancias de 1,8% y 81,9% de superficie respectivamente; también manifiesta que la fragmentación en la región sur del Ecuador sufrió un descenso lo que favoreció a la conectividad de los bosques, mientras que en las coberturas páramo y vegetación arbustiva y herbácea disminuyó; además, predijo que para el año 2030 las áreas naturales en la región sur del Ecuador tienen muy alta probabilidad de cambio.

Alvarez-Figueroa et al. (2015), realizaron un análisis multi – temporal del cambio de uso del suelo en un periodo de diez años en el cantón Zapotillo, provincia de Loja, empleando imágenes satelitales y sistemas de información geográfica, con el fin de observar los cambios ocurridos en la zona. Utilizaron la matriz de tabulación cruzada para determinar la persistencia, pérdidas, ganancias, intercambios, cambio total y cambio neto de uso de suelo, deforestación total anual promedio y tasa anual de cambio. Identificaron que la cobertura vegetal natural disminuyó 4.58% (6 612 ha), principalmente por la pérdida de superficie del bosque ralo y semidenso, mientras que el bosque denso y las zonas agrícolas aumentaron su superficie en 1,9% y 5,0% respectivamente. Realizaron además una modelación de los cambios de uso del suelo para el año 2025 y observaron la misma tendencia para el bosque denso y un incremento de 2 324 ha y 6 093 ha de cultivos en relación al año 2010.

Por otro lado, Castro (2019) desarrolló un estudio espacio temporal mediante imágenes satelitales de alta resolución y técnicas de teledetección en el ecosistema de manglar en áreas protegidas del Ecuador, esto permitió comprender el estado actual y las dinámicas de cambio entre las épocas 2010 – 2014 - 2018. El estudio determinó un avance de 150,34 hectáreas de camaroneras en 8 años dentro de las áreas protegidas, lo cual evidenció la importancia de fortalecer los sistemas de monitoreo actual mediante el uso de imágenes satelitales para tomar decisiones e implementar políticas y medidas de control que permitan frenar esta problemática ambiental.

## **5. MATERIALES Y MÉTODOS**

## <span id="page-33-1"></span><span id="page-33-0"></span>**5.1. Ubicación del área de estudio**

La investigación se desarrolló para el cantón Piñas, ubicado en la zona sur de la provincia de El Oro, en las estribaciones occidentales de la cordillera de los Andes, en la hoya de Zaruma, al sureste de la cordillera de Chilla y Dumari derivándose de esta última los ramales de Chilchiles en cuyas estribaciones se asienta la cabecera cantonal de Piñas. Su ubicación geográfica es en las coordenadas 646502,8 E y 9593350,5 N, a una altura de 1 014 msnm y cuenta con una superficie de 616,90 Km<sup>2</sup>. Sus límites político-administrativos son: al norte con los cantones Atahualpa y Santa Rosa, al sur con Chaguarpamba y Paltas, al este con Arenillas, Marcabelí y Balsa y al oeste con Portovelo y Zaruma (Figura 1).

La precipitación promedio anual es de 1 313 mm, el mes de marzo llega a precipitaciones aproximadas a 500 milímetros de lluvia y el mes más seco es el mes de agosto cerca de 5 mm de lluvia promedio; la temperatura promedio anual es aproximadamente 22° C, la humedad relativa registra un promedio anual de 89,3%, la máxima velocidad del viento alcanza velocidades de 14 m/s en dirección Noroeste por lo que en estos meses se presenta menos neblina, la nubosidad promedio anual es de 6,16 octas registrándose mayor presencia de neblina en los meses de enero y febrero. (GADMP, 2015).

La geomorfología del cantón Piñas es fuertemente accidentada y se caracteriza por tener montañas altas como las de Capiro, Monos y valles productivos como los de Moromoro, Piñas y San Roque; la altitud varía entre 112 y 2 459 msnm. Los relieves predominantes son los siguientes: relieve montañoso (39,91%), barreras de escalonamiento (29,34%), valles encañonados (10,86%) y zonas deprimidas (9,28%) (GADMP, 2015).

El cantón Piñas se encuentra dominado por pastizales y estos ocupan la mayor área del cantón, representando el 60,22% del territorio, le sigue el bosque nativo con el 23,36% y la vegetación arbustiva con el 11,89%; otros usos como: vegetación herbácea, cultivos, área poblada, cuerpo de agua, infraestructura antrópica, plantación forestal y mosaico agropecuario, tan sólo representan el 4,52%. Destacan los cultivos de cacao y caña de azúcar, con un aproximado de 441 y 203 ha respectivamente que representan el 1,05% de la superficie (MAGAP, 2015).

## <span id="page-34-1"></span>**Figura 1**

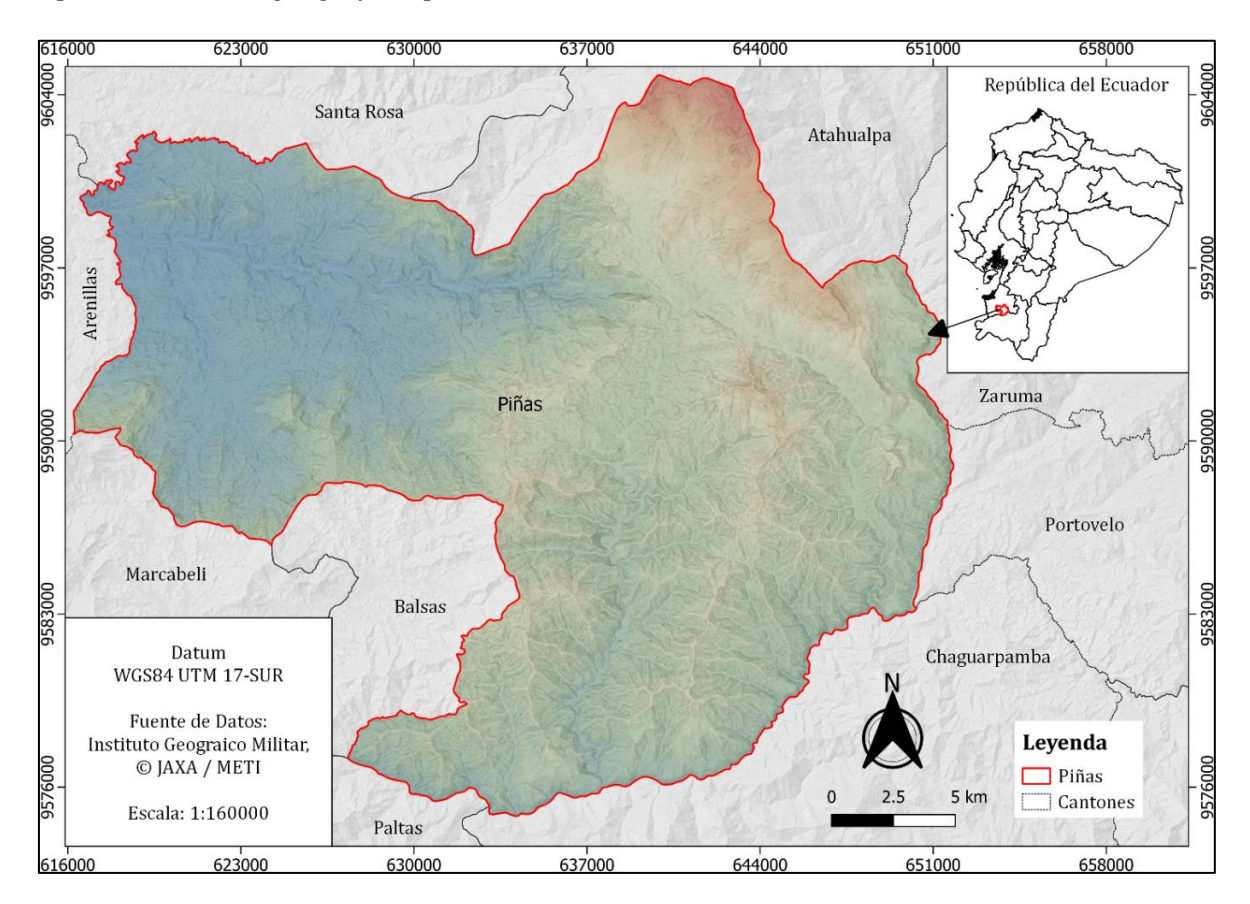

*Mapa de ubicación geográfica, político – administrativo del cantón Piñas*

#### <span id="page-34-0"></span>**5.2. Metodología para evaluar los cambios en la cobertura vegetal y uso de suelo**

La evaluación del cambio de cobertura vegetal y uso de suelo se realizó por medio del entorno de computación en la nube Google Earth Engine (GEE) mediante un sistema modular de scripts (Anexo 1), el procedimiento se resume en la Figura 2.

## <span id="page-35-2"></span>**Figura 2**

*Esquema utilizado para evaluar el cambio de cobertura vegetal y uso del suelo*

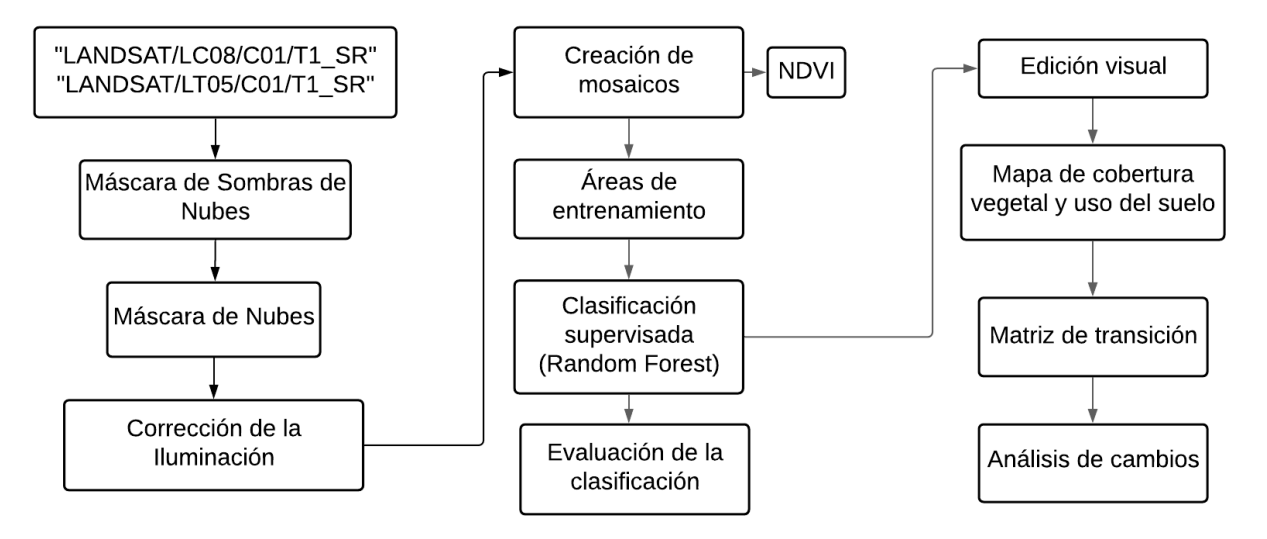

**Fuente:** Poortinga et al. (2019).

#### <span id="page-35-0"></span>**5.2.1. Insumos cartográficos**

Se utilizaron productos de reflectancia superficial (SR) Landsat 8 OLI/TIRS y Landsat 5 ETM con una resolución espacial de 30 metros, disponibles en el catálogo de datos de GEE y se filtraron para los años 1986 y 2019 (Anexo 2).

## <span id="page-35-1"></span>**5.2.2. Enmascaramiento de nubes y sombras de nubes**

Las sombras se enmascararon usando la banda pixel\_qa integrada en Landsat SR que contiene atributos de calidad de píxel generados a partir del algoritmo CFMASK (Zhu y Woodcock, 2012; Foga et al., 2017). Con el propósito de mejorar la detección de sombras se utilizó el algoritmo Temporal Dark Outlier Mask (TDOM) lo que permitió identificar píxeles oscuros en términos relativos y absolutos, y además encontrar valores atípicos estadísticos con respecto a la suma de las bandas de infrarrojos (Housman et al., 2018).

Las nubes se enmascararon usando la banda pixel\_qa y el algoritmo cloudScore de GEE utilizando las [propiedades](https://www.sciencedirect.com/topics/earth-and-planetary-sciences/thermodynamic-property) espectrales y [térmicas](https://www.sciencedirect.com/topics/earth-and-planetary-sciences/thermodynamic-property) de las nubes para identificar y eliminar píxeles
con cobertura de nubes de las imágenes, mediante el algoritmo se identificaron los píxeles brillantes y fríos, luego se compararon con las propiedades espectrales de la nieve. La puntuación de nieve también se calculó utilizando el índice de nieve de diferencia normalizada (NDSI) para evitar que la nieve se enmascare. El algoritmo calcula las puntuaciones de las nubes escaladas para las bandas azul, visible, infrarroja cercana, infrarroja de onda corta, temperatura y luego toma el mínimo (Chastain et al., 2019[;](https://www.sciencedirect.com/science/article/pii/S0303243419306270#bib0070) Poortinga et al., 2019) (Anexo 3).

### **5.2.3. Corrección de la iluminación**

El relieve condiciona la forma en que la radiación es reflejada, ya que dicha reflexión está influenciada por el ángulo de incidencia (Olaya, 2014), para tener en cuenta esos efectos se utilizó un script elaborado por Poortinga et al. (2019) a través del cual se calculó y se corrigió las condiciones de iluminación con base en los metadatos de las imágenes sobre la posición solar. El Script incluyó datos digitales de elevación de Shuttle Radar Topography Mission (SRTM) versión 3 a una resolución de 30 metros (Farr et al., 2007) y se basó en el método de corrección modificada del sensor de capota solar (SCS + C) descrito por Soenen et al. (2005). Este método combina el Sensor de Capota Solar (SCS) (Gu and Gillespie, 1998) más un moderador semiempírico C para dar cuenta de la radiación difusa (Teillet et al., 1982) y mejorar el modelo (Anexo 4), la fórmula fue:  $\text{Ln} = (\text{L} (\cos \alpha * \cos \theta + \text{C})) / (\cos \alpha + \text{C}),$ 

donde,  $Ln = Iluminación para topografía sin corregir, L = Iluminación para topografía corregida,$ cos = Coseno, α = Pendiente (grados), θ = Ángulo cenital solar (grados), i = Ángulo de incidencia (grados) y  $C =$ Constante de corrección C.

### **5.2.4. Creación de mosaicos**

Las imágenes satelitales se fusionaron para formar una sola imagen libre de nubes utilizando la mediana de la serie. Se empleó este método de composición puesto que al ser una medida de tendencia central elimina los sesgos debidos a valores extremos por cambios estacionales o ruidos (Galindo et al., 2014) (Anexo 1).

### **5.2.5. Cálculo de índice de vegetación de diferencia normalizada (NDVI)**

El cálculo del NDVI se realizó aplicando la fórmula:

$$
NDVI = (NIR - RED) / (NIR + RED);
$$

en donde NIR se refiere a la reflectancia de la banda del infrarrojo cercano y RED se refiere a la banda espectral del rojo, esto se realizó para cada año de análisis (Palacios et al., 2019). El objetivo de este proceso fue discriminar de forma más clara la abundancia de vegetación y atenuar el efecto producido por las sombras en zonas con relieve pronunciado; de esta manera se logró mejorar la clasificación de las imágenes (Peña, 2018) (Anexo 1).

### **5.2.6. Clasificación supervisada**

La clasificación supervisada se realizó en GEE, el primer paso consistió en crear composiciones de bandas con la finalidad de tener la mejor visualización posible para ubicar las áreas de entrenamiento (Bravo, 2017). Las áreas de entrenamiento se seleccionaron en base a las categorías establecidas por el MAE y MAGAP (2013), considerando las del nivel uno (Tabla 1), las categorías no presentes en la zona de estudio no se tomaron en cuenta.

#### **Tabla 1**

*Categorías utilizadas para clasificar la cobertura vegetal y uso de suelo del cantón Piñas*

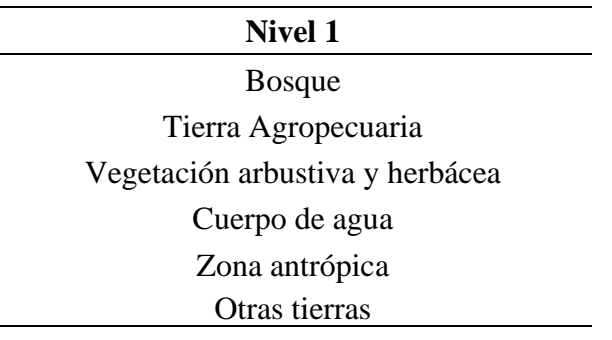

**Fuente:** MAE y MAGAP (2013).

Se empleó el algoritmo denominado Random Forest (Bosques Aleatorios) que es un método de aprendizaje de clasificación y regresión que se basa en la construcción de múltiples árboles de decisión durante la etapa de entrenamiento y como resultado brinda una clasificación o predicción promedio de los árboles individuales (Orellana, 2019) (Anexo 1).

### **5.2.7. Evaluación de la clasificación**

Para evaluar la precisión de la clasificación de la cobertura vegetal y uso del suelo, se generó una matriz de confusión utilizando la función ee.ConfusionMatrix en GEE, esto generó un conjunto de valores reales y predichos que fueron exportados y organizados en una tabla de doble entrada que confronta los valores reales o verdad - terreno con los resultados de la clasificación (Borrás et al., 2017) (Tabla 2).

### **Tabla 2**

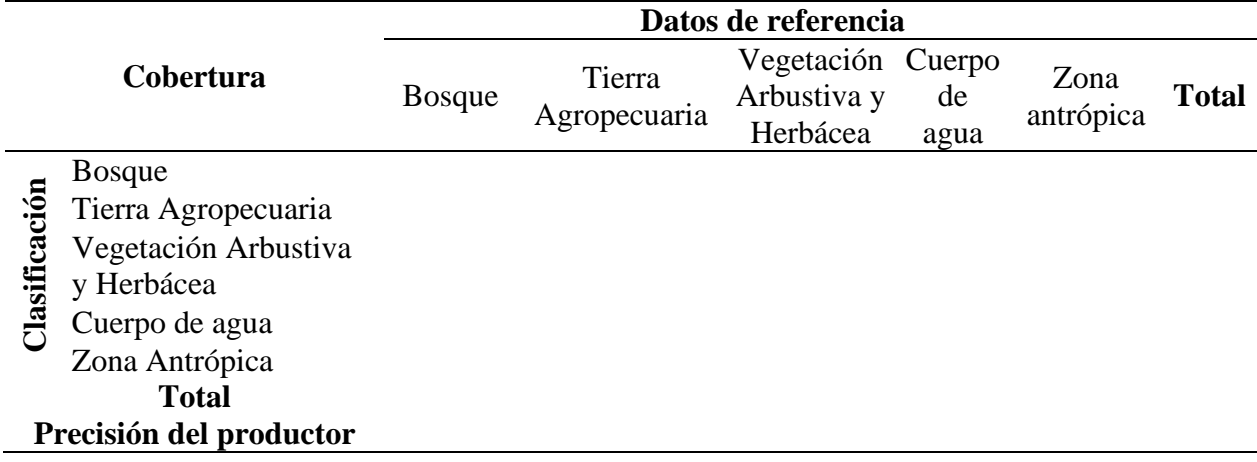

*Matriz de confusión utilizada para validar la clasificación*

**Fuente:** Borrás et al. (2017).

La concordancia entre los valores reales y predichos se evaluó en GEE mediante las funciones accuracy(), consumersAccuracy(), producersAccuracy() y kappa(). En la Tabla 3 se presenta un resumen de los indicadores utilizados (Anexo 1).

## **Tabla 3**

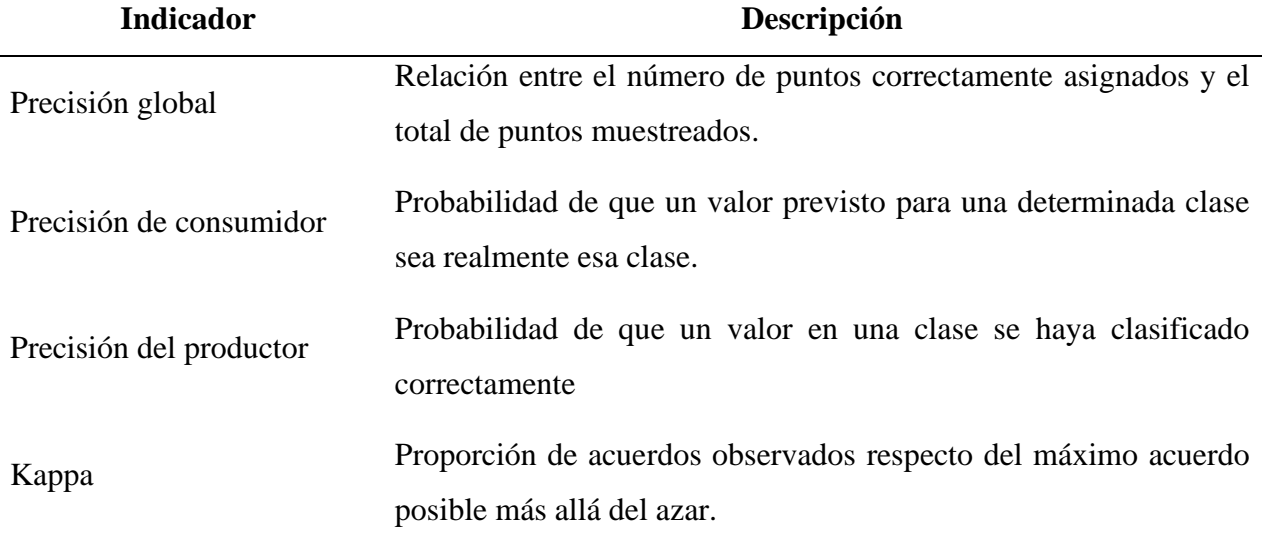

### *Indicadores utilizados para evaluar la precisión de la clasificación*

**Fuente:** Chuvieco (2008); Borrás et al. (2017); Argotty et al. (2018); Nemmaoui et al. (2013).

Los indicadores se interpretaron de acuerdo a valores determinados por Landis y Koch

(1977) (Tabla 4), donde se indican concordancias casi perfectas a partir de valores entre 0,81 y 1.

## **Tabla 4**

*Valoración utilizada para interpretar los indicadores de precisión de la clasificación*

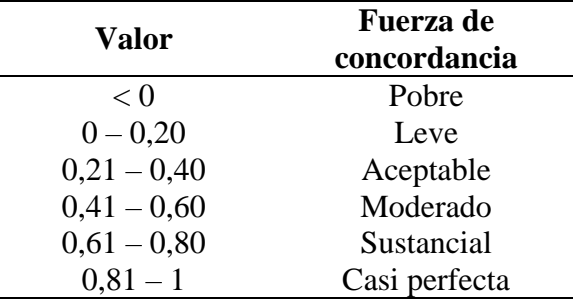

**Fuente:** Landis y Koch (1977).

## **5.2.8. Edición visual**

Las imágenes una vez clasificadas presentaron una serie de pixeles aislados cuya representatividad fue nula, en dichos casos fue generalizada la clasificación mediante filtros espaciales de tal forma que las clases predominantes absorbieron esos pixeles (MAE y MAGAP, 2013).

Se utilizó el filtro de mayoría que realiza un suavizado basado en el recuento de pixeles en el kernel y reasigna un valor de pixel al nivel digital [DN] más popular entre los pixeles de su vecindario, es decir que si el filtro no encuentra la mayoría dentro de una ventana del kernel, entonces el pixel central de la ventana permanecerá sin cambios (Liu and Mason, 2016).

Posterior se aplicó un segundo filtro relacionado al área mínima cartografiable, consistió en remover todas las áreas menores a 1 hectárea siendo automáticamente asignadas a la clase de cobertura vecina más grande (MAE y MAGAP, 2013).

### **5.2.9. Análisis de cambio de la cobertura vegetal y uso de suelo**

Se generaron dos mapas de cobertura vegetal y uso de suelo para el periodo 1986 – 2019 y se realizó un análisis descriptivo de los principales cambios generados en cada una de las clases evaluadas, los mapas se sobrepusieron digitalmente mediante el uso de la herramienta de intersección que ofrece el software QGIS versión 3.10.13 con la finalidad de obtener las pérdidas, ganancias y cambio netos de cada cobertura y uso de suelo.

La información generada se utilizó para la construcción de la matriz de transición o mapa de tabulación cruzada de acuerdo a la metodología propuesta por Pontius et al. (2004), que consistió en analizar el cambio de cobertura vegetal y uso de suelo en mapas de tiempo 1 y tiempo 2, examinar los cambios en una matriz de transición, identificar los cambios más importantes y buscar los procesos que generaron las transiciones.

La matriz de tabulación cruzada o matriz de transición sigue el siguiente formato (Tabla 5).

## **Tabla 5**

|                |                        | Tiempo 2        |                 |                     |                 |         |                         |                         |
|----------------|------------------------|-----------------|-----------------|---------------------|-----------------|---------|-------------------------|-------------------------|
|                |                        | Categoría       | Categoría       | Categoría Categoría |                 | Tiempo  | Pérdida                 | <b>Ganancia</b>         |
|                |                        |                 |                 |                     | 4               | total 1 |                         |                         |
| Tiempo         | Categoría1             | P11             | P <sub>12</sub> | P <sub>13</sub>     | P <sub>14</sub> | $P1+$   | $P1+ - P11$ $P+1 - P11$ |                         |
|                | Categoría <sub>2</sub> | P <sub>21</sub> | P22             | P <sub>23</sub>     | P <sub>24</sub> | $P2+$   |                         | $P2+ - P22 P+2 - P22$   |
|                | Categoría3             | P31             | P32             | P33                 | P34             | $P3+$   |                         | $P3+ - P33$ $P+3 - P33$ |
|                | Categoría4             | P41             | P42             | P43                 | P44             | $P4+$   |                         | $P4+ - P44$ $P+4 - P44$ |
| Tiempo total 2 |                        | $P+1$           | $P+2$           | $P+3$               | $P+4$           |         |                         |                         |

*Matriz de tabulación cruzada para comparar mapas de tiempos diferentes*

**Fuente:** Pontius et al. (2004).

Las filas muestran las categorías de tiempo 1 y las columnas muestran las categorías de tiempo 2, la notación P indica la proporción del paisaje que experimenta una transición de una categoría a otra diferente. Las entradas en la diagonal muestran la proporción de persistencia de las categorías. La columna y fila de totales corresponde a la sumatoria de las transiciones entre las categorías.

Los valores de pérdidas resultan de la diferencia entre las entradas de la diagonal y los totales del tiempo uno; los valores de ganancias se obtienen de la diferencia entre los totales del tiempo dos y las entradas de la diagonal. El cambio neto se lo calculó mediante la diferencia entre las pérdidas y ganancias de cada categoría.

## **5.3. Metodología para determinar el grado de fragmentación del paisaje natural**

El grado de fragmentación del paisaje natural se determinó por medio del software libre Rstudio versión 1.3.1093, utilizando el paquete "landscapemetrics" (Hesselbarth et al., 2019) y GuidosToolboox versión 3.0, el procedimiento se resume en la Figura 3 y se detalla a continuación.

## **Figura 3**

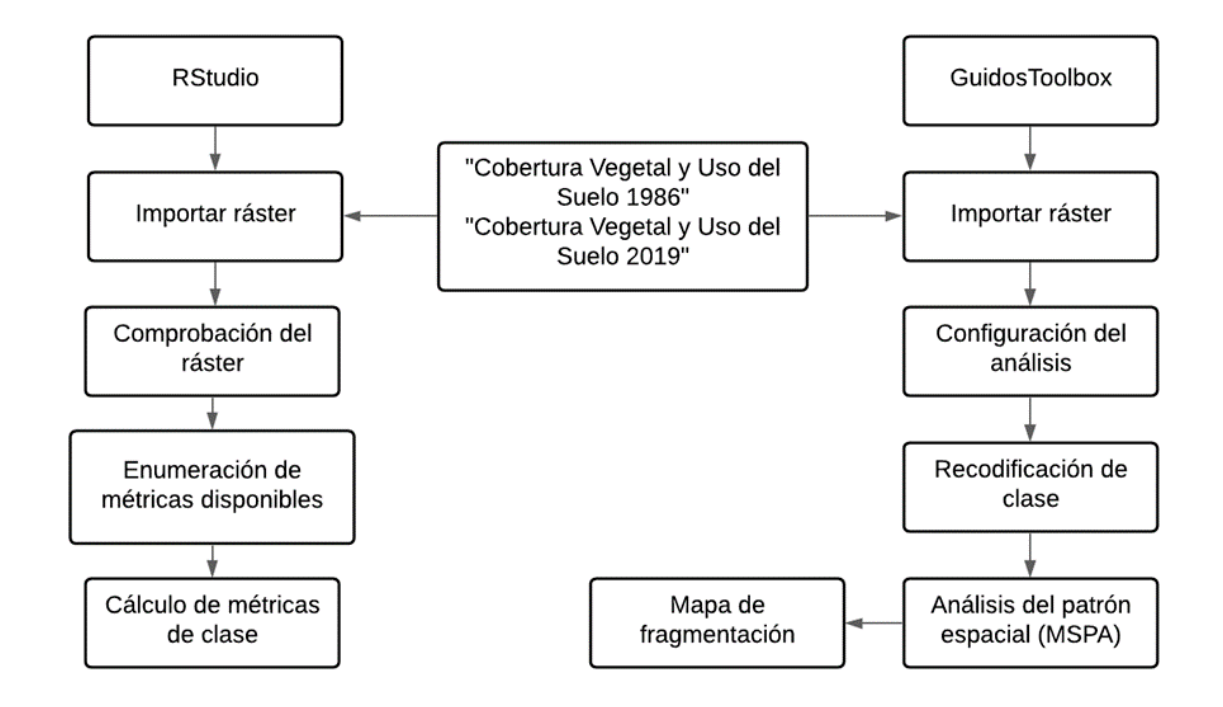

*Esquema utilizado para determinar el grado de fragmentación del paisaje natural*

El cálculo del grado de fragmentación del paisaje natural se realizó mediante la ejecución de código en el programa Rstudio versión 1.3.1093, para ello se construyó un script que requirió de los paquetes landscapemetrics (Hesselbarth et al., 2019), sp (Pebesma y Bivand, 2005; Bivand et al., 2013) y raster (Hijmans et al., 2020) disponibles en el repositorio de la Red Completa de Archivos R (CRAN). Los ráster de cobertura vegetal y uso del suelo año 1986 y 2019 se importaron al programa R y se analizaron con la función check\_landscape () con el fin de comprobar su aptitud para el análisis, luego se enumeraron las métricas disponibles y se procedió a calcularlas para las coberturas bosque y vegetación arbustiva y herbácea. Las métricas que se evaluaron fueron a nivel de clase utilizando la regla de 8 vecinos, McGarigal (2015) reconoce que las métricas de clase se pueden interpretar como índices de fragmentación porque miden la configuración de un tipo de parche particular. Las métricas que se aplicaron fueron: índice de forma, número de parches,

densidad de parches, densidad de borde, distancia euclidiana al vecino más cercano (Aguilera,

2010; McGarigal, 2015; Alonso-F. et al., 2017) (Anexo 5). En la Tabla 6 se presenta un resumen de las métricas utilizadas.

## **Tabla 6**

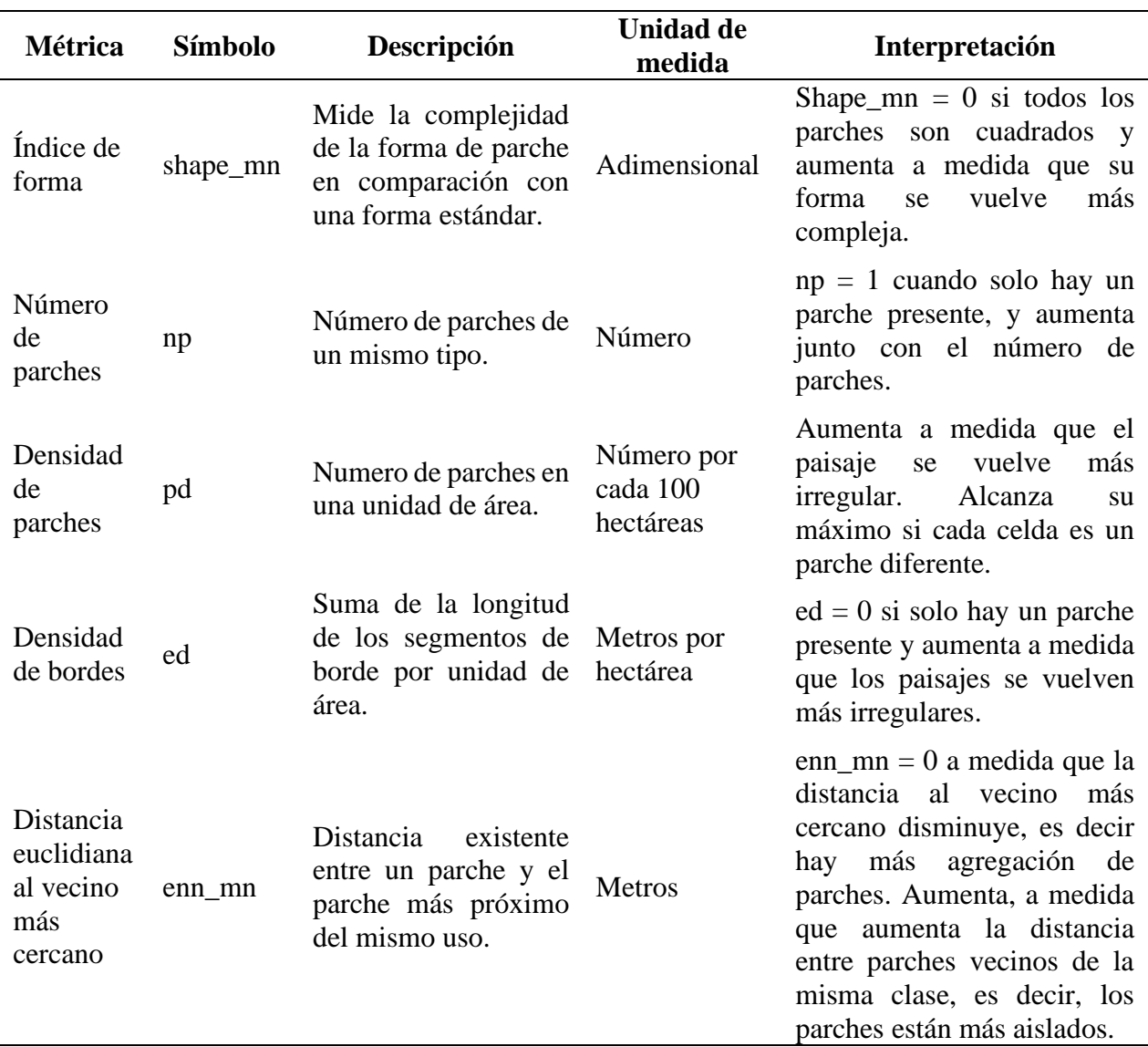

*Métricas de clase utilizadas en el análisis de fragmentación del paisaje natural*

**Fuente:** Patton (1975); Kevin McGarigal y McComb (1995); McGarigal y Marks (1995); McGarigal et al. (2012).

31

El grado de fragmentación total del paisaje se determinó a través de la relación entre las áreas de cobertura natural y el área total mediante la fórmula:

$$
F = \frac{\text{Área de la clase natural (ha)}}{\text{Área total (ha)}}
$$

Los valores de F oscilan entre 0 y 1, F se interpretó de acuerdo con los valores de los rangos que se presentan en la Tabla 7.

## **Tabla 7**

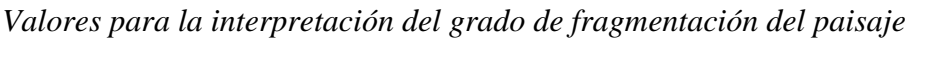

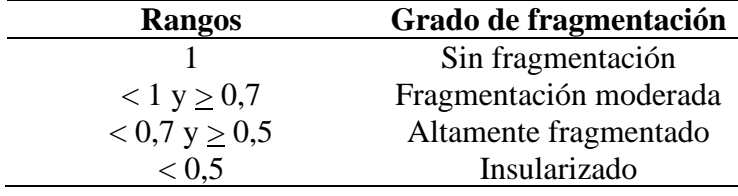

**Fuente:** Díaz (2004).

Para tener una percepción visual general de la configuración espacial del paisaje natural se generaron mapas de las coberturas bosque y vegetación arbustiva y herbácea para cada año, 1986 y 2019, a través del software GuidosToolbox (GTB) versión 3.0 (Soille y Vogt, 2009; Vogt y Riitters, 2017). Las capas ráster de cobertura vegetal y uso del suelo se importaron al software y se configuraron los siguientes parámetros de análisis: conectividad = 8 vecinos, ancho de borde = 1, transición = 1, distinción de características interna y externas = 0; además, se activó la generación de estadísticas (Vogt, n.d.). Luego las capas ráster se recodificaron y analizaron con la herramienta MSPA (Morphological Spatial Pattern Analysis) para ilustrar el patrón espacial morfológico de las coberturas (Tabla 8).

## **Tabla 8**

*Clases utilizadas para la descripción del patrón espacial del bosque y la vegetación arbustiva y* 

*herbácea*

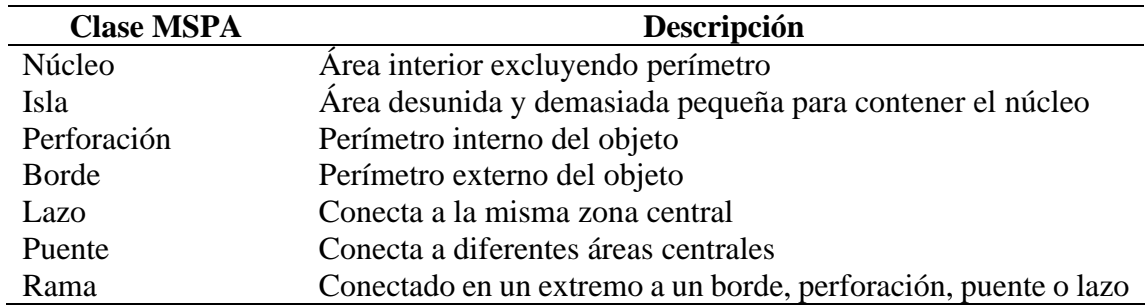

Fuente: Vogt (s. f.); Soille y Vogt (2009); Vogt y Riitters (2017).

### **6. RESULTADOS**

### **6.1. Cambios en la cobertura vegetal y uso del suelo**

Se obtuvieron mapas de cobertura vegetal y uso de suelo donde se visualiza cambios en el territorio del cantón Piñas de 1986 a 2019 (Figura 4 y 5).

En el año 1986, la categoría con mayor extensión fue tierra agropecuaria con 43 776,43 ha representado el 71,22% de la cobertura total. Otras categorías importantes fueron bosque y vegetación arbustiva y herbácea representando el 19,65% y 8,55% respectivamente. Los valores de superficie más bajos fueron para zona antrópica (263,71 ha, 0,43%) y cuerpo de agua (77,40 ha, 0,13%).

En el año 2019 la categoría tierra agropecuaria fue la más predominante y la que más se redujo, su cobertura cambió de 43 776,43 ha a 39 486,89 ha con una disminución de 10,86%. El bosque y la vegetación arbustiva y herbácea aumentaron su superficie en un 18% aproximadamente con respecto al año 1986. La categoría que más cambio presentó fue zona antrópica duplicando su superficie a 525,17 ha, mientras que los cuerpos de agua se mantuvieron sin cambios importantes (Tabla 9).

### **Tabla 9**

*Superficie de cada cobertura vegetal y uso de suelo entre 1986 y 2019 para el cantón Piñas,* 

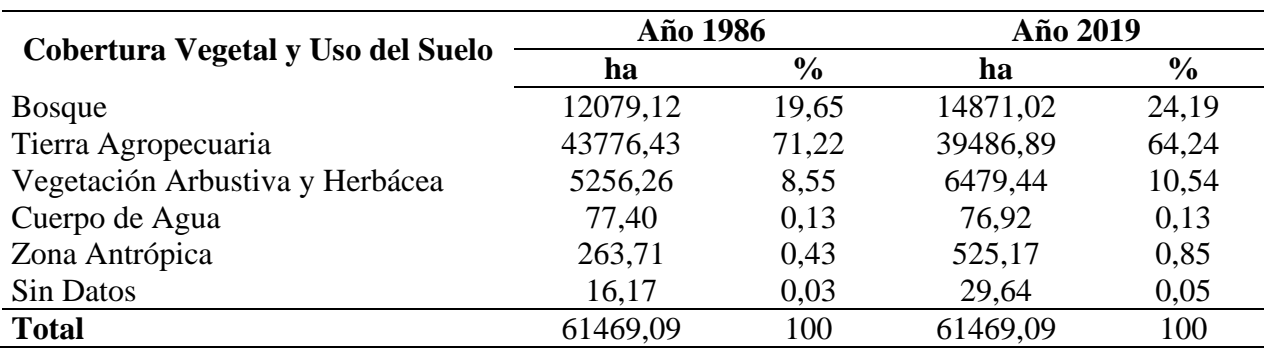

*provincia de El Oro*

# **Figura 4**

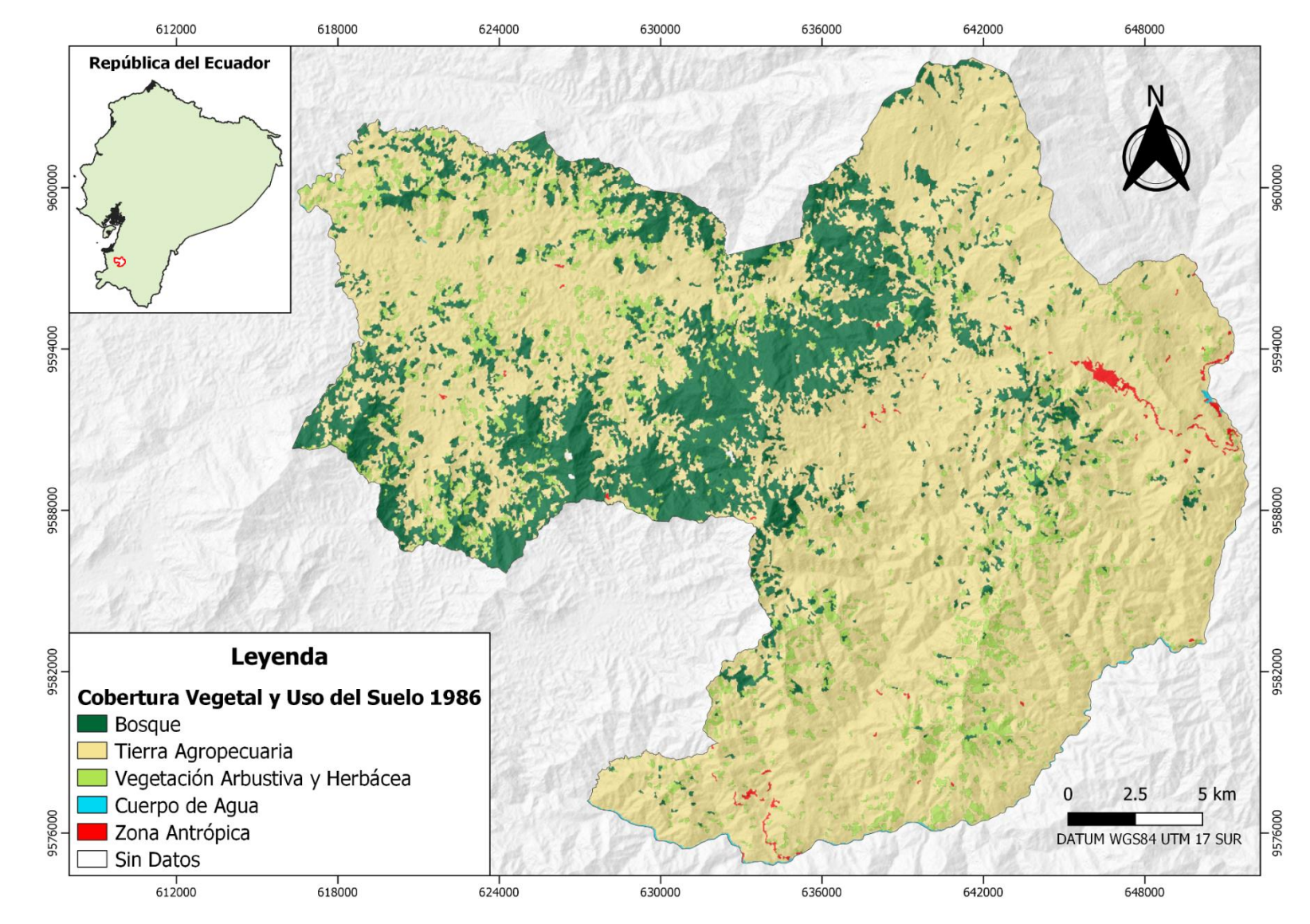

*Mapa de cobertura vegetal y uso de suelo del cantón Piñas año 1986*

# **Figura 5**

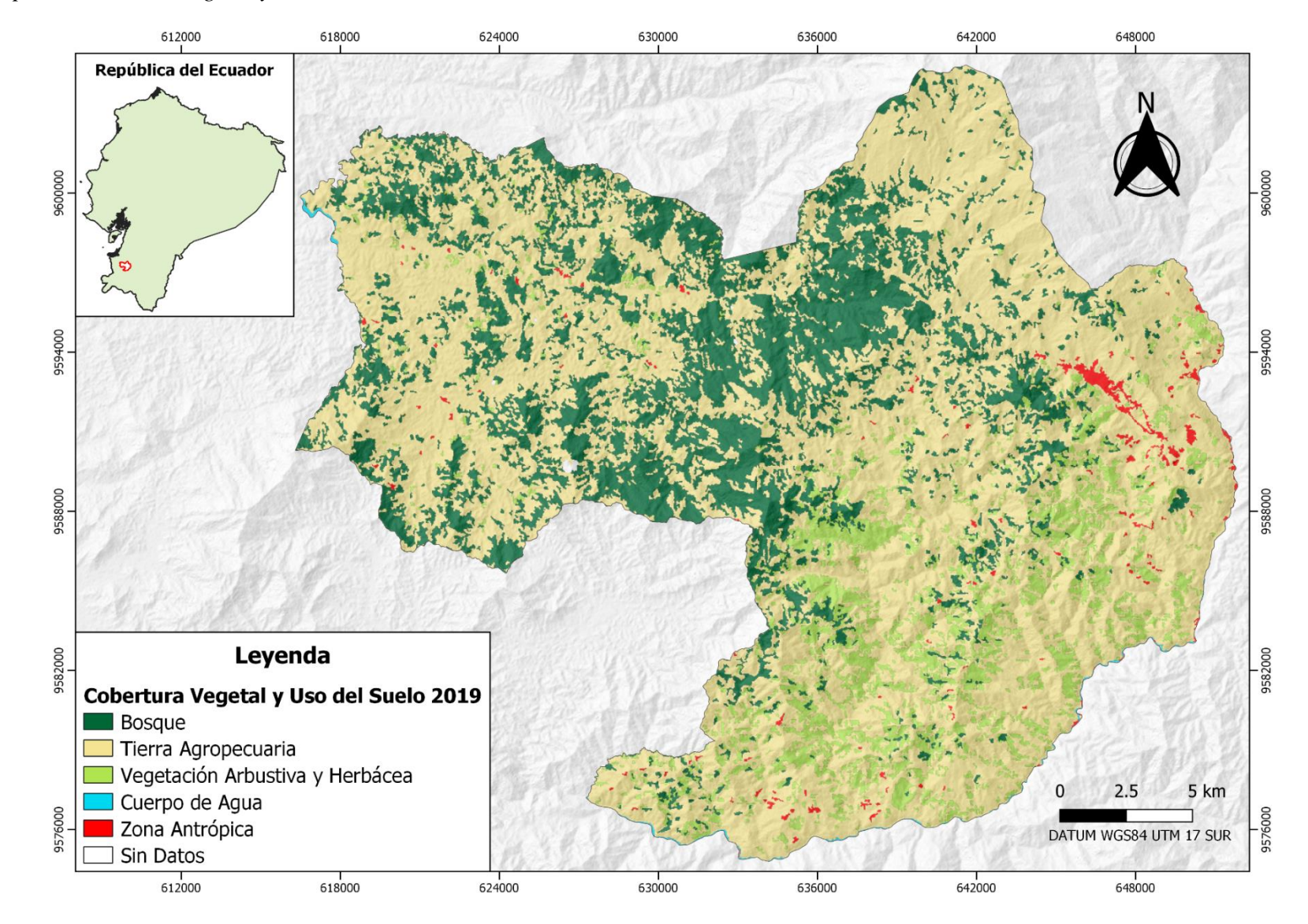

*Mapa de cobertura vegetal y uso de suelo del cantón Piñas año 2019*

La evaluación del mapa de cobertura vegetal y uso del suelo para los años 1986 y 2019 por medio de la matriz de confusión, fiabilidad global, fiabilidad del usuario y productor y el estadístico de Kappa se presentan en los Anexos 6 y 7 respectivamente.

En la Tabla 10 se presenta un resumen para los estadísticos utilizados.

### **Tabla 10**

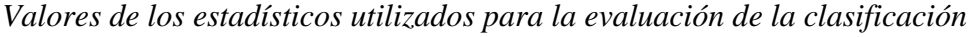

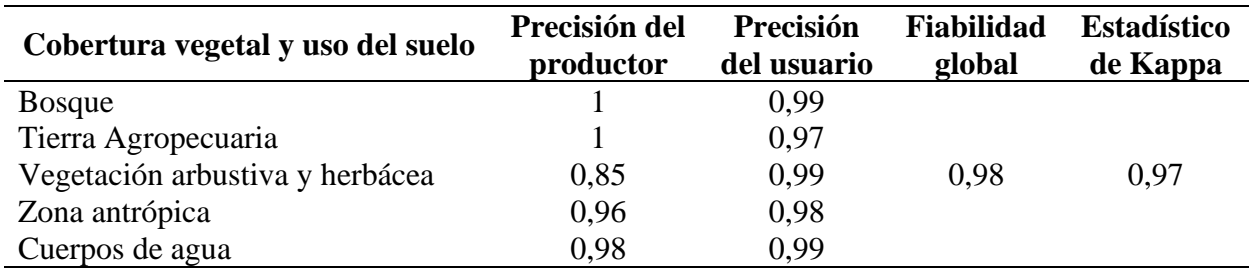

## **6.1.1. Dinámica de cambio de la cobertura vegetal y uso del suelo**

La dinámica de cambio de la cobertura vegetal y uso del suelo en el cantón Piñas en el periodo 1986 – 2019 se detalla en la matriz de transición (Anexo 8) la cual presenta los valores de pérdidas, ganancias, cambio neto, la persistencia y transición que han experimentado cada una de las categorías evaluadas.

La categoría bosque presentó mayor ganancia en relación con el resto de las categorías, con una superficie de 6 579,85 ha, seguido de tierra agropecuaria con 6 253,40 ha, la vegetación arbustiva y herbácea con 5 416,72 ha, la zona antrópica con 409,89 ha y los cuerpos de agua con 36,48 ha (Figura 6).

Sobre las pérdidas de la cobertura vegetal y uso del suelo, la tierra agropecuaria fue la cobertura con mayores pérdidas en relación con las demás categorías, con una superficie de 10 542,93 ha, seguido de la vegetación arbustiva y herbácea con 4 193,54 ha, bosque con 3 787,95 ha, zona antrópica con 148,42 ha y los cuerpos de agua con 36,96 ha perdidas (Figura 6).

## **Figura 6**

*Ganancias y pérdidas, en superficie, de la cobertura vegetal y uso de suelo en el periodo 1986 –*

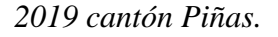

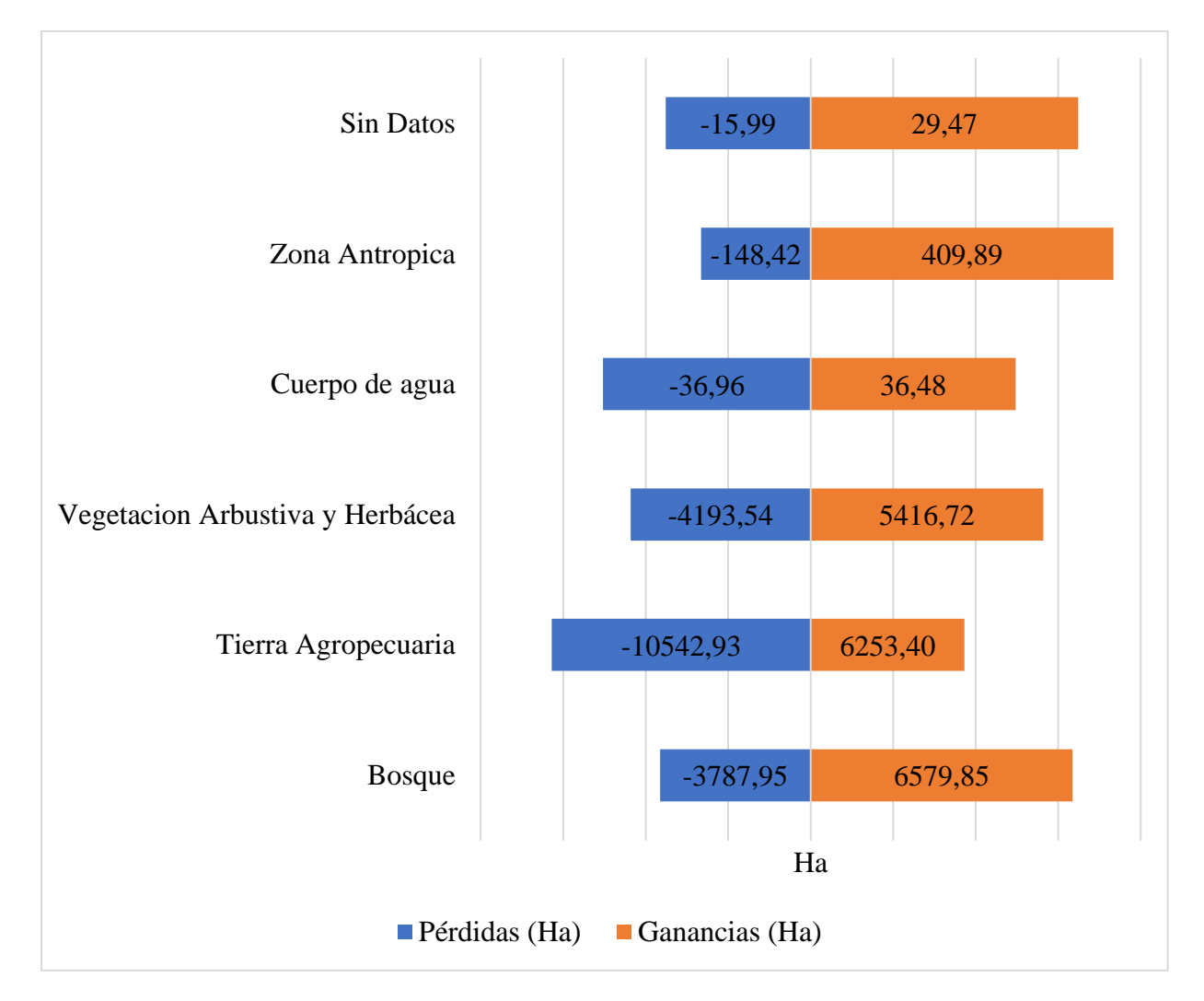

El cambio neto de las coberturas vegetales y uso del suelo se muestra en la Figura 7. En el periodo 1986 – 2019 la tierra agropecuaria presentó un cambio negativo, es decir hubo una disminución de la superficie de esta categoría; mientras que, el bosque, vegetación arbustiva y herbácea, zona antrópica y sin datos fueron las categorías que incrementaron en superficie, en especial el bosque con un cambio neto de 2 791,89 ha.

## **Figura 7**

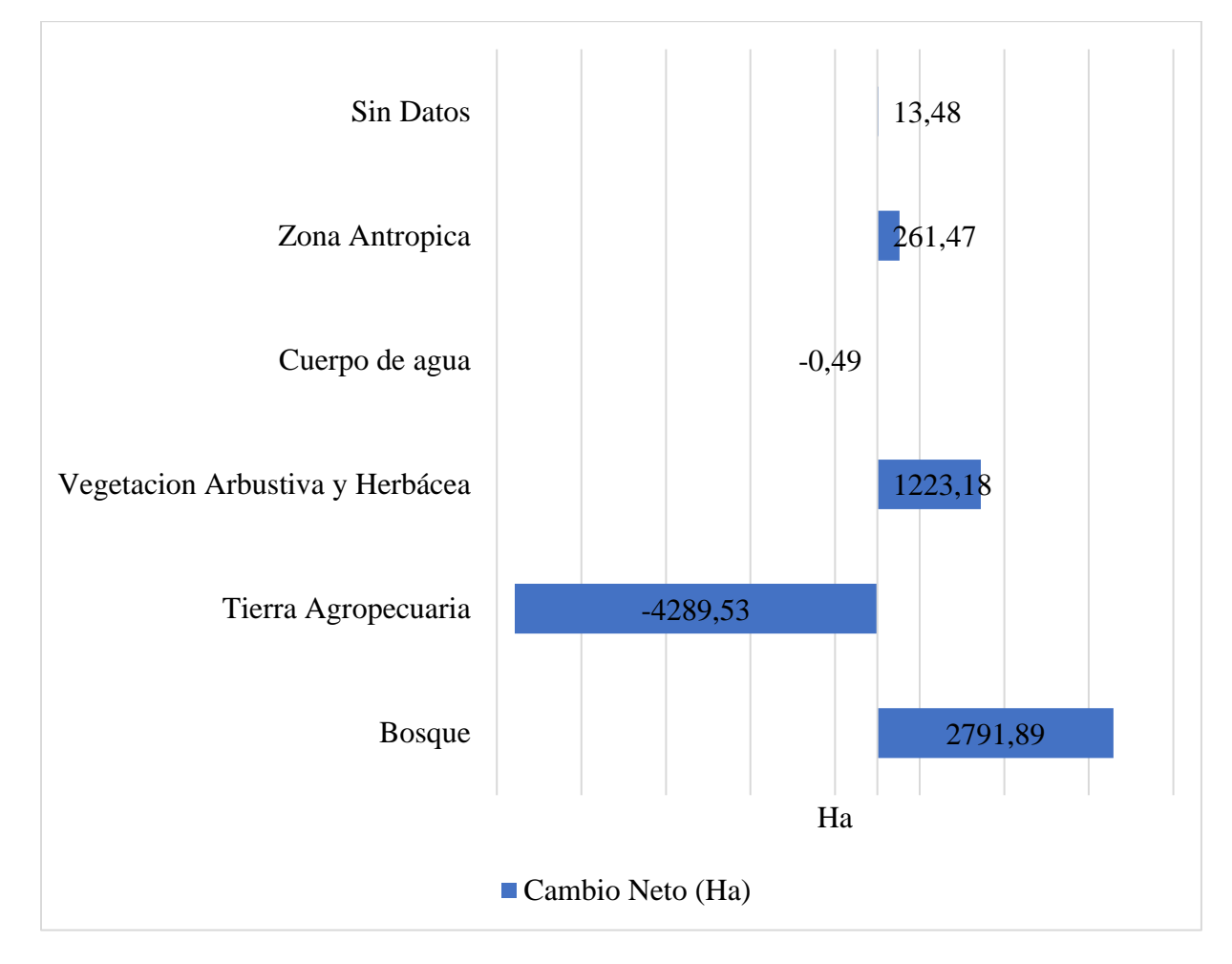

*Cambio neto de la cobertura vegetal y uso de suelo en el periodo 1986 – 2019 cantón Piñas*

## **6.2. Fragmentación del paisaje natural**

## **6.2.1. Métricas de fragmentación**

Las métricas de fragmentación calculadas para las coberturas vegetales naturales mostraron cambios positivos y negativos en la categoría bosque y la vegetación arbustiva y herbácea en el periodo 1986 – 2019 (Tabla 11).

## **Tabla 11**

*Métricas espaciales del bosque y la vegetación arbustiva y herbácea para el cantón Piñas,* 

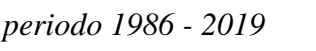

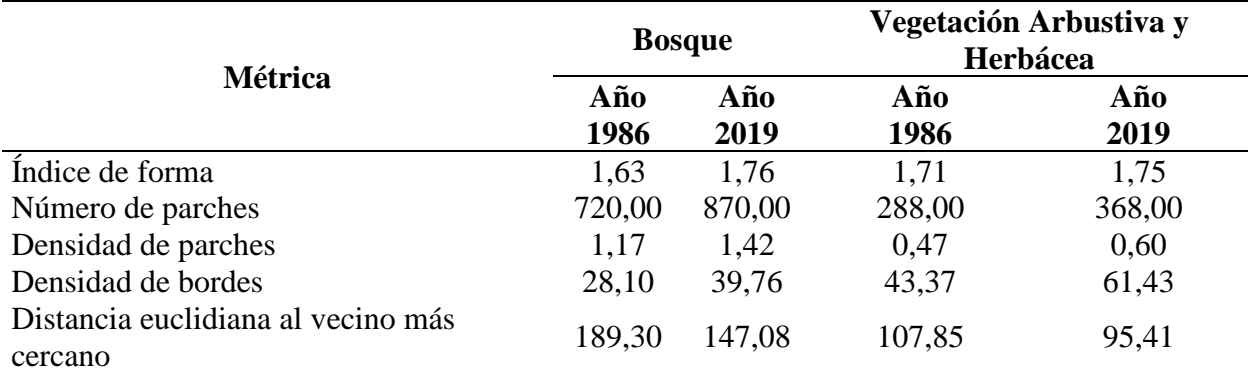

El índice de forma media mostró que las dos coberturas vegetales tuvieron áreas irregulares debido a que los valores fueron mayores a 1. En la cobertura bosque y vegetación arbustiva y herbácea el índice de forma presentó aumento en sus valores al año 2019 con respecto al año 1986.

El número de parches de los dos tipos de cobertura se incrementó para el año 2019 en comparación con el año 1986, el bosque presenta un incremento de 150 parches; mientras que, en la vegetación arbustiva y herbácea aumentó 80.

Sobre la densidad de parches las dos coberturas evidenciaron cambios en el año 2019 con relación al año 1986. En el bosque la densidad se incrementó de 1,17 a 1,42 parches por cada 100 ha; mientras que, la vegetación arbustiva y herbácea incrementó el número de parches por cada 100 ha de 0,47 a 0,60. La densidad de bordes también aumentó en las dos clases de cobertura. Durante el periodo 1986 – 2019 se observó en el bosque un cambio de 28,10 a 39,76 m/ha; por otra parte, la vegetación arbustiva y herbácea a pesar de tener menor número de parches que el bosque presentó la mayor densidad de bordes para el mismo periodo (de 43,37 a 61,43).

La distancia euclidiana al vecino más cercano de los parches de ambas categorías se encontró más reducida para el año 2019 en relación con el año 1986, es decir, existe un decremento de los valores. La distancia entre los parches de bosque tuvo una reducción promedio de 42,22 metros; mientras que, en la vegetación arbustiva y herbácea la reducción fue de 12,44 metros promedio.

### **6.2.2. Grado de fragmentación**

La cobertura bosque y vegetación arbustiva y herbácea presentaron un patrón de paisaje insularizado en el año 1986 y 2019 respectivamente. El grado de fragmentación del paisaje natural de las coberturas bosque y vegetación arbustiva y herbácea se presenta en la Tabla 12.

### **Tabla 12**

*Grado de fragmentación del paisaje natural del cantón Piñas, periodo 1986 – 2019*

| Cobertura                             |                           | 1986           | 2019                      |                |  |
|---------------------------------------|---------------------------|----------------|---------------------------|----------------|--|
| vegetal y uso<br>del suelo            | Grado de<br>fragmentación | Interpretación | Grado de<br>fragmentación | Interpretación |  |
| <b>Bosque</b>                         | 0,20                      | Insularizado   | 0.24                      | Insularizado   |  |
| Vegetación<br>arbustiva y<br>herbácea | 0.09                      | Insularizado   | 0,11                      | Insularizado   |  |

Utilizando el programa Guidos Toolbox se encontró en la cobertura bosque que el área de la clase perforación disminuyó un 29,9% en el año 2019 respecto a 1986. Los núcleos tuvieron un aumento del 12,64%, las islas y bordes amentaron un 37,86% y 40,64% de superficie respectivamente y los elementos lineales (lazo, puente y rama) tuvieron una tendencia similar. En la vegetación arbustiva y herbácea la clase núcleos tuvo un incremento de 76,37%, los bordes de un 17,51%, los lazos y puentes aumentaron un 5,89% y 2,23% respectivamente y la clase perforación aumentó de 0 a 7,78 hectáreas. Por su parte, la clase isla tuvo una disminución del 26,52% y la clase rama se redujo el 0,57% (Anexo 9). En la Figura 8 y 9, se presenta el mapa de fragmentación de las coberturas vegetales bosque y vegetación arbustiva y herbácea para el año 1986 y 2019.

# **Figura 8**

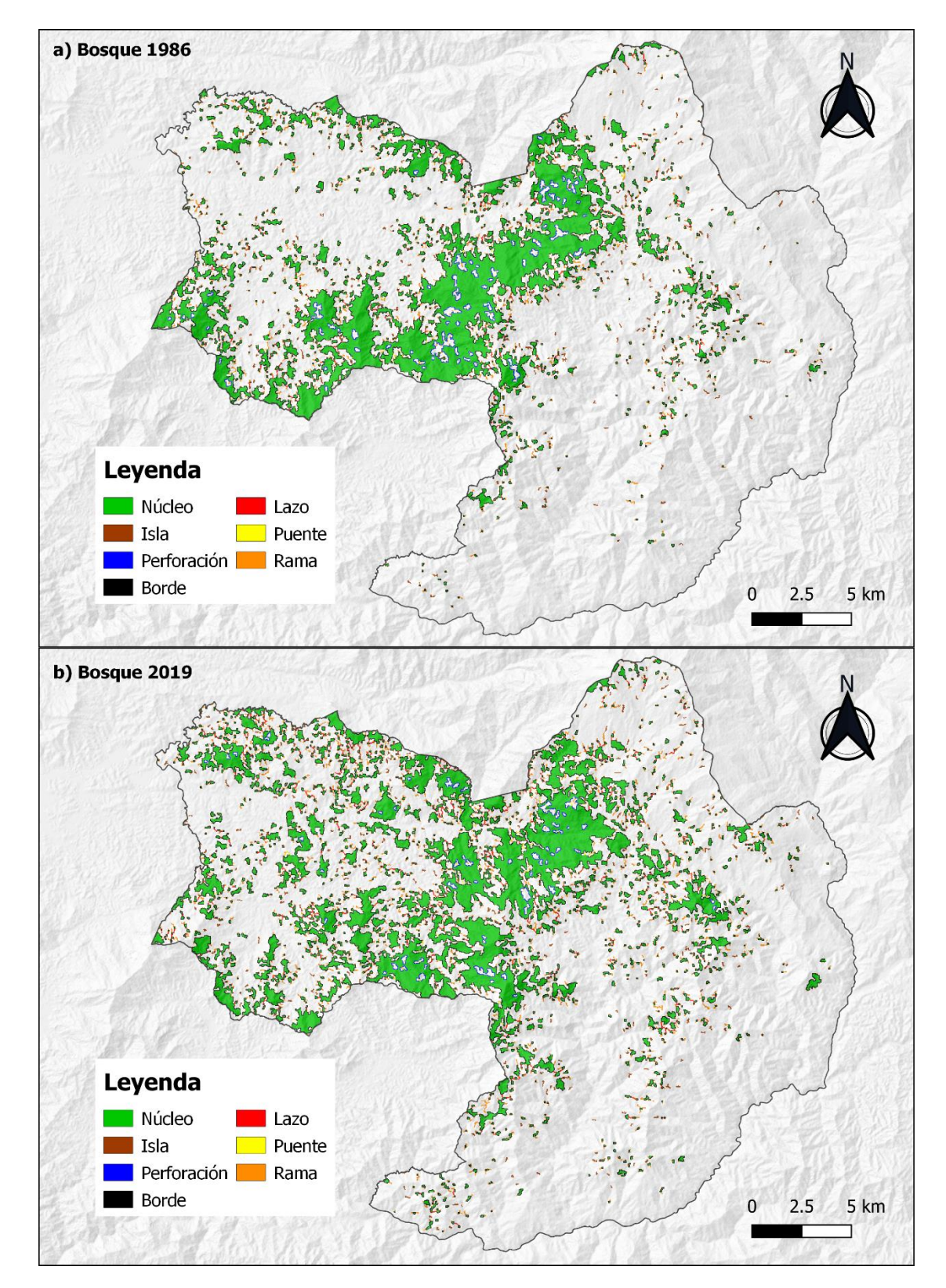

Mapa de fragmentación de la cobertura vegetal bosque

# **Figura 9**

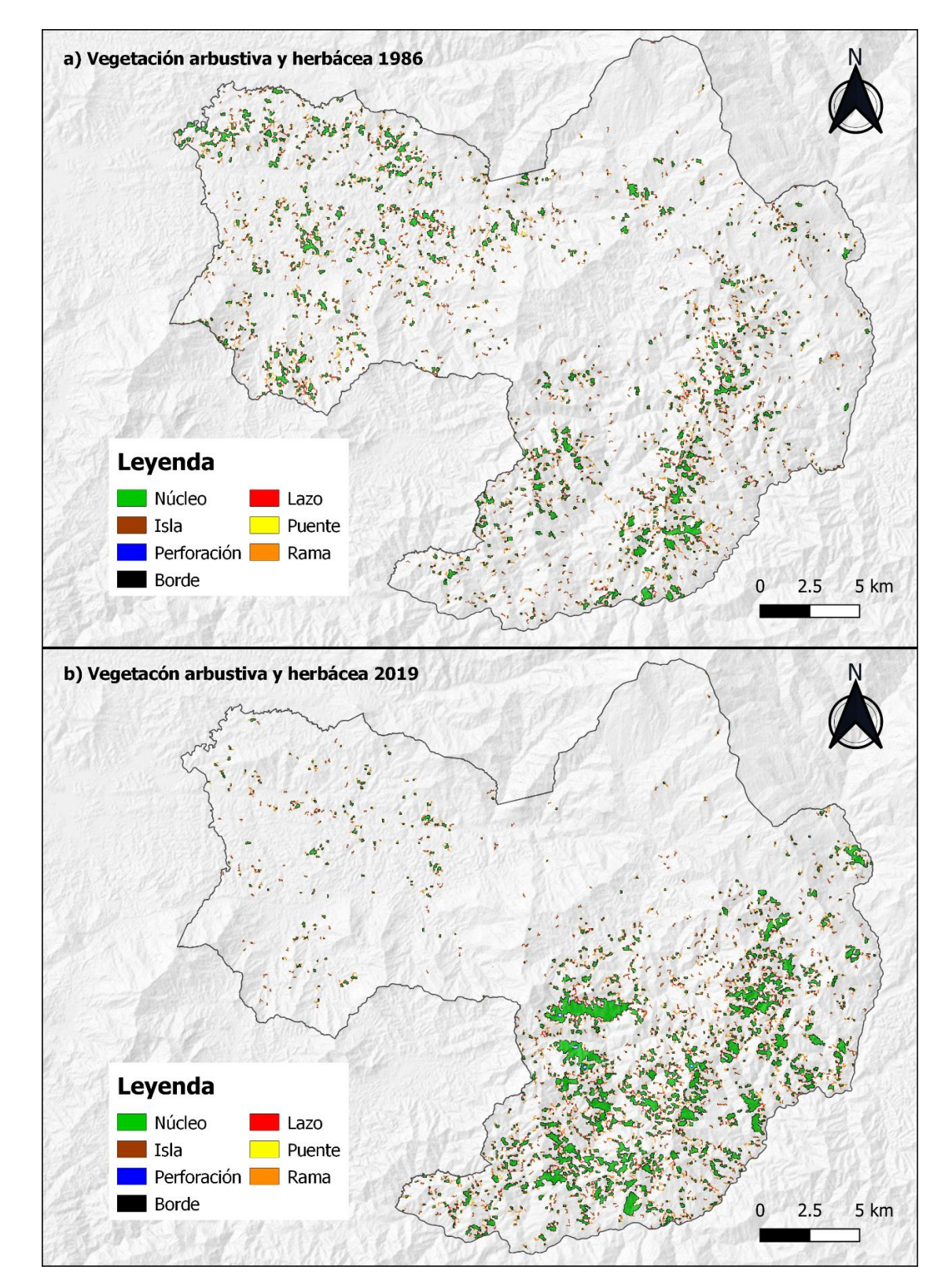

*Mapa de fragmentación de la vegetación arbustiva y herbácea*

## **7. DISCUSIÓN**

### **7.1. Cambios en la cobertura vegetal y uso del suelo**

La cobertura vegetal y uso de suelo en el cantón Piñas en el periodo 1986 – 2019 presentó cambios positivos y negativos relacionados principalmente con los patrones productivos del cantón y las políticas estatales. Esto concuerda con los trabajos realizados por Peña (2018), Jiménez (2019) y Narváes (2019) donde también se reportó la misma tendencia. Por su parte, el cambio de la cobertura vegetal y uso del suelo del cantón Piñas es de 36% promedio y se considera relativamente ligero a fuerte.

La tierra agropecuaria en el cantón Piñas ha sido transformada principalmente a coberturas de bosque, vegetación arbustiva y herbácea, y zona antrópica, mientras que, los cuerpos de agua se han mantenido con cambios mínimos. Se atribuyen las pérdidas de tierra agropecuaria a la emigración interna y externa de la población del cantón (GADMP, 2015) provocando el crecimiento de los sectores urbanos y el abandono de los campos proporcionando las condiciones para la recuperación gradual de la vegetación natural.

La recuperación de la superficie de bosques en el cantón Piñas puede relacionarse con las políticas del Ecuador sobre el uso del suelo y especialmente sobre los bosques nativos, debido a que estas han cambiado desde los años 60 hasta la actualidad (Narváes, 2019). A partir de octubre del 2008 entró en vigencia la nueva constitución de la República del Ecuador reconocida por integrar el principio del Buen Vivir, elementos relacionados con bosques, ecosistemas, derechos de los pueblos indígenas, participación y transversalización del enfoque de género en la política pública y derechos de la naturaleza, es decir, se comienza a considerar a la naturaleza como un sujeto y destacar la importancia de su protección (MAE, 2016b).

Las áreas protegidas también le han ganado superficie a la tierra agropecuaria en el cantón Piñas; en el año 1999 mediante la creación de la Reserva Buenaventura y sus programas de reforestación se recuperaron parches en zonas donde antiguamente predominaban pastizales, hasta el año 2021 el área conserva 2 900 hectáreas de bosque (Fundación Jocotoco Ecuador, s.f.). El cantón Piñas forma parte de dos áreas de bosque y vegetación protectora que ocupan el 37,34% (29097,91 ha) del territorio del cantón y cuenta con 477,96 ha se superficie bajo conservación suscrita al Programa Socio Bosque (PSB) del MAE. Por otra parte, el MAGAP (2016) mediante el programa de incentivos para la reforestación con fines comerciales ha implementado plantaciones de Balsa (*Ochroma pyramidale*) y Teca (*Tectona grandis*) contribuyendo a la ganancia de superficie forestal en el cantón Piñas.

Los elementos antes descritos han contribuido a reducir la presión sobre los bosques en el cantón Piñas, el MAAE (2021b) reporta una disminución de áreas deforestadas en el cantón Piñas desde el año 1990 hasta el 2018 teniendo como efecto la conservación y aumento gradual de la cobertura natural; esta tendencia probablemente se podría esperar también para los próximos años debido al confinamiento iniciado el 12 de marzo del año 2020 y las medidas para frenar el avance de la COVID – 19 generando una disminución en la explotación de recursos.

Por otra parte, en un contexto de mayor pobreza, las estrategias de subsistencia de comunidades locales seguramente aumentarán el consumo de leña, alimento, insumos de medicina tradicional y productos para el autoempleo aumentando la presión hacia los recursos naturales (Comisión Económica para América Latina y el Caribe [CEPAL], 2020).

## **7.2. Grado de fragmentación del paisaje**

La dinámicas de cambio del uso de suelo son complejas y ocasionan transformaciones en la estructura y funcionalidad del ambiente, en consecuencia, ponen en riesgo la sostenibilidad de

generaciones futuras (Pinos, 2016). McGarigal y Cushman (2002), mencionan que la alteración de los patrones espaciales origina fragmentación y como consecuencia la disminución de la superficie total de un tipo de cobertura, un incremento en el aislamiento y número de parches; además, un paisaje que presente mayor densidad de parches es más heterogéneo y está más fragmentado.

La dinámica de cambio de cobertura vegetal y uso de suelo en el cantón Piñas muestra un escenario en proceso de regeneración natural donde la superficie de bosque y vegetación arbustiva y herbácea se incrementó en el periodo 1986 – 2019, mientras que, la cobertura tierra agropecuaria que conforma la matriz del paisaje perdió superficie. Otros cambios importantes fueron el aumento de área de zona antrópica y disminución de los cuerpos de agua.

La forma de los parches de bosque y vegetación arbustiva y herbácea en el cantón Piñas es muy compleja e irregular dejando percibir el patrón histórico de la fragmentación e influencia de los usos de suelo adyacentes; Lozano et al., (2011), mencionan que las formas amorfas o irregulares de parches pueden tener un perímetro más largo por unidad de área y ser sensibles a los factores negativos externos debido al efecto de borde que se genera en ese tipo de fragmentos.

El número de parches de bosque y vegetación arbustiva y herbácea presenta un aumento considerable en el año 2019 respecto a 1986, esto refleja la ruptura de la continuidad de las coberturas, por consiguiente, los parches no son muy frecuentes y mantienen una conectividad espacial independiente de la forma y área que ocupen. Ambas coberturas se encuentran fragmentadas siendo su densidad critica especialmente en las zonas alejadas de los parches más grandes.

Estos cambios en el paisaje también se han caracterizado por el incremento de la densidad de borde en ambas coberturas, Laurance y Gascon (1997) mencionan que las porciones más extremas de los fragmentos están expuestas a condiciones climáticas diferentes de las áreas

46

continuas por lo que la composición y abundancia de las especies en el borde se ve afectada con mayores oportunidades a especies invasora y repercusiones significativas en la comunidad animal.

Por otro lado, ambas coberturas naturales presentan una reducción de la distancia euclidiana al vecino más cercano esto indica que el aislamiento de los fragmentos ha disminuido, la distancia entre parche puede influir en un número importante de procesos ecológicos, por ejemplo las poblaciones locales de plantas y animales en un parche están influenciadas por su proximidad a otras subpoblaciones de la misma especie o de especies competidoras (Kevin McGarigal and Marks, 1995); en este sentido la distancia entre fragmentos juega un papel fundamental en la teoría biogeográfica de las islas (MacArthur and Wilson, 2001) y la teoría de la metapoblación (Gilpin and Hanski, 1991), sin embargo, no se puede manifestar que la distancia entre fragmentos es apropiada para el funcionamiento adecuado de los procesos ecológicos en el cantón Piñas debido a que las condiciones se deben evaluar en función del objeto o fenómeno investigado (Kevin McGarigal and Marks, 1995).

Un estudio sobre fragmentación y conectividad del Ecuador, realizado por MAE (2013, 2015) a una escala nacional 1:100000, determina que los cinco ecosistemas boscosos presentes en el cantón Piñas tienen un nivel de fragmentación de medio a muy alto; además, menciona que una de las causas asociadas a los procesos de fragmentación de los ecosistemas en sectores biogeográficos como el Jama – Zapotillo y el Catamayo – Alamor es la alta tasa de deforestación y la intervención antrópica; por lo tanto, esto coincide con los resultados obtenidos en este trabajo de investigación, donde se evidencia un paisaje natural insularizado y el aumento considerable de conectores (lazo, puente, rama) típicos de lugares con presencia de procesos de fragmentación.

Es importante señalar que Piñas se encuentra en la zona denominada por Richter y Moreira-Muñoz (2005) como depresión de Huancabamba que se caracteriza por tener una extraordinaria heterogeneidad climática, constituyéndose en una importante zona de transición bio-ecológica, a su vez forma parte del punto caliente de biodiversidad o hotspot Tumbes-Chocó Magdalena (Yánez-Muñoz et al., 2013); esto ha permitido ser categorizada como una área importante para la conservación de aves (IBA) (Santander et al., 2009); además, en cuanto a flora, cuenta con especies propias del bosque seco y húmedo siendo especialmente rico en especies de orquídeas de las cuales hay 13 endémicas (GADMP, 2015).

Estas características hacen necesario que se fortalezcan las medidas de conservación y restauración en el sector para contrarrestar los efectos de la conversión de la cobertura natural, la fragmentación, la pérdida de biodiversidad con el fin de evitar la extinción de especies y mantener la funcionalidad de los ecosistemas.

#### **8. CONCLUSIONES**

- La cobertura vegetal y uso de suelo del cantón Piñas en el periodo 1986 2019, presentó importantes ganancias en las coberturas naturales ( 2791,89 ha de bosques,- 1223,18 ha de vegetación arbustiva y herbácea) y la pérdida de la superficie de tierras agropecuarias (10542,93 ha); producto de la implementación de mecanismos de conservación en el cantón como bosques y vegetación protectora, planes de reforestación y restauración, programa Socio Bosque y al abandono de la población en zonas rurales.
- La dinámica de la cobertura vegetal y uso del suelo en el cantón Piñas, periodo 1986 -2019, está determinada por las coberturas bosque y vegetación arbustiva y herbácea y tierras agropecuarias, las mismas que definen el paisaje y cambio de uso del suelo del cantón.
- El bosque y la vegetación arbustiva y herbácea presentaron grados de fragmentación insularizado, determinando así que el paisaje natural del cantón Piñas tiene muy alta fragmentación con una heterogeneidad espacial, lo que se reflejó en el incremento del índice de forma, número de parches, densidad de parches y bordes en el periodo 1986 – 2019, mientras que la distancia euclidiana disminuyó en el año 2019 debido al aumento de la superficie de las coberturas bosque y vegetación arbustiva y herbácea.

## **9. RECOMENDACIONES**

- Continuar con estudios periódicos, en especial a escalas a nivel cantonal, que permitan ampliar la información y poder determinar las tendencias futuras de la dinámica de la cobertura vegetal y uso de suelo en el cantón Piñas y que sirvan como línea base para la toma de decisiones de los gobiernos locales.
- Dadas las condiciones particulares del sitio en biodiversidad, clima, geomorfología, suelos, pendientes, es necesario proponer estrategias para recuperación de la integridad ecológica de los remanentes naturales con el fin de garantizar la protección de la biodiversidad, provisión de bienes y servicios ecosistémicos.
- Promover procesos de restauración ecológica que articule ecosistemas fragmentados y facilite la conectividad de parches de bosques y con ello reducir la fragmentación del paisaje.

## **10. BIBLIOGRAFÍA**

- Aguayo, M., Pauchard, A., Azócar, G., and Parra, O. (2009). Cambio del uso del suelo en el centro sur de Chile a fines del siglo XX. Entendiendo la dinámica espacial y temporal del paisaje. *Revista Chilena de Historia Natural*, *82*(3), 361–374. https://doi.org/10.4067/s0716-078x2009000300004
- Aguilera, F. (2010). Aplicación de métricas de ecología del paisaje para el análisis de patrones de ocupación urbana en el Área Metropolitana de Granada. *Anales de Geografía*, *30*(2), 9–29.
- Alonso-F., A. M., Finegan, B., Brenes, C., Günter, S., and Palomeque, X. (2017). Evaluación de la conectividad estructural y funcional en el corredor de conservación Podocarpus-Yacuambi, Ecuador. *Caldasia*, *39*(1), 140–156. https://doi.org/10.15446/caldasia.v39n1.64324
- Altamirano, A., Miranda, A., and Jiménez, C. (2012). Incertidumbre de los índices de paisaje en el análisis de la estructura espacial. *Bosque*, *33*(2), 171–181. https://doi.org/10.4067/S0717- 92002012000200007
- Alvarez-Figueroa, P., Freddy, V., Johana, M., and Aguirre, N. (2015). Análisis multi-temporal del cambio de uso de suelo en el cantón Zapotillo, provincia de Loja. Multi-temporal analysis of land use change in canton Zapotillo, province of Loja. *Bosques...Latitud Cero*, *5*,  $1-15$ .
- Argotty, F., Carlos, J., Pereira, Z., Brenes Pérez, C., Schlesinger, P., Jara, M. C., Imbach, P., and Chacón, M. (2018). *Manual metodológico para la construcción de niveles de referencia para REDD+*.
- Bense, T. (2007). *Tutorial de introducción a la Percepción Remota Satelital*. Teledet. https://www.teledet.com.uy/tutorial-imagenes-satelitales/imagenes-satelitales-

tutorial.htm%0Ahttp://www.teledet.com.uy/tutorial-imagenes-satelitales/imagenessatelitales-tutorial.htm

Bivand, R. S., Pebesma, E., and Gomez-Rubio, V. (2013). *Applied spatial data analysis with {R}, Second edition*. Springer, NY. https://asdar-book.org/

Bocco, G., Mendoza, M., and Masera, O. R. (2001). La dinámica del cambio del uso del suelo en Michoacán. Una propuesta metodológica para el estudio de los procesos de deforestación. *Investigaciones Geográficas*, 18–36. http://www.scielo.org.mx/scielo.php?script=sci\_arttext&pid=S0188- 46112001000100003&nrm=iso

- Borrás, J., Delegido, J., Pezzola, A., Pereira, M., Morassi, G., and Camps-Valls, G. (2017). Clasificación de usos del suelo a partir de imágenes sentinel-2. *Revista de Teledetección*, *2017*(48), 55–66. https://doi.org/10.4995/raet.2017.7133
- Bravo, F. (2017). *Teoría - Teledetección espacial Landsat, Sentinel-2, Aster L1T, Modis*. 105. https://acolita.com/wp-content/uploads/2018/01/Teledeteccion\_espacial\_ArcGeek.pdf
- Breiman, L. (2001). Random Forests. *Machine Learning*, *45*(1), 5–32. https://doi.org/10.1017/CBO9781107415324.004
- Cánovas-García, F., Alonso-Sarria, F., and Gomariz-Castillo, F. (2016). Modificación Del Algoritmo Random Forest Para Su Empleo En Clasificación De Imágenes De Teledetección. *Aplicaciones de Las Tecnologías de La Información Geográfica (TIG) Para El Desarrollo Económico Sostenible XVII Congreso Nacional de Tecnologías de Información Geográfica, Málaga, 29, 30 de Junio y 1 de Julio 2016*, 359–368.
- Carvajal, A. F., and Pabón, J. D. (2016). Transformación de la superficie terrestre por la actividad humana y su relación con el cambio climático. *Sociedade & Natureza*, *28*(2), 185–

198. https://doi.org/10.1590/1982-451320160201

- Castro, R. (2019). Determinación de la cobertura vegetal/uso del suelo y la dinámicas de cambio (2010 - 2018) en las áreas protegidas marino costeras mediante la utilización de imágenes satelitales. *Primer Congreso Manglares de América*, *Prim. Congr. Mangl. América*, 115– 129.
- Cayuela, L. (2006). Deforestación y fragmentación de bosques tropicales montanos en los Altos de Chiapas, México. Efectos sobre la diversidad de árboles. *Ecosistemas*, *15*(3), 191–196. https://doi.org/10.7818/re.2014.15-3.00
- Chastain, R., Housman, I., Goldstein, J., and Finco, M. (2019). Empirical cross sensor comparison of Sentinel-2A and 2B MSI, Landsat-8 OLI, and Landsat-7 ETM+ top of atmosphere spectral characteristics over the conterminous United States. *Remote Sensing of Environment*, *221*, 274–285. https://doi.org/10.1016/j.rse.2018.11.012

Chuvieco, E. (2008). *Teledetección ambiental* (Ariel S. A. (ed.); 3rd ed.).

- Código Orgánico Organización Territorial Autonomía Descentralización [COOTAD]. (2010). *Registro Oficial Suplemento 303 de 19 de octubre de 2010 (Ecuador)*.
- Collinge, S. K. (1996). Ecological consequences of habitat fragmentation: Implications for landscape architecture and planning. *Landscape and Urban Planning*, *36*(1), 59–77. https://doi.org/10.1016/S0169-2046(96)00341-6
- Comisión Económica para América Latina y el Caribe [CEPAL]. (2020, August 4). *El rol de los recursos naturales ante la pandemia por el COVID-19 en América Latina y el Caribe*. https://www.cepal.org/es/enfoques/rol-recursos-naturales-la-pandemia-covid-19-americalatina-caribe

Comisión Económica para América Latina y el Caribe [CEPAL], Organización de las Naciones

Unidas para la Agricultura y la Alimentacion [FAO], and Instituto Interamericano de Cooperación para la Agricultura [IICA]. (2019). *Perspectivas de la agricultura y del desarrollo rural en las Américas: una mirada hacia América Latina y el Caribe 2019-2020*. https://repositorio.cepal.org/bitstream/handle/11362/45111/CEPAL-FAO2019- 2020\_es.pdf?sequence=1&isAllowed=y

- DeFries, R. S., Foley, J. A., and Asner, G. P. (2004). Land-use choices: balancing human needs and ecosystem function. *Frontiers in Ecology and the Environment*, *2*(5), 249–257. https://doi.org/https://doi.org/10.1890/1540-9295(2004)002[0249:LCBHNA]2.0.CO;2
- Díaz, A. (2004). *Instrumentos para la planificación integral del uso de la tierra con sistemas de información geográfica* [Humboldt-Universität zu Berlin, Landwirtschaftlich-Gärtnerische Fakultät]. https://doi.org/http://dx.doi.org/10.18452/15091
- Duarte, E., Emanuelli, P., Milla, F., Orellana, O., and López, S. (2017). *Análisis de cambios de la cobertura forestal y uso de la tierra mediante imágenes satelitales de alta resolución espacial: Años:2009-2012-2015*.

http://www.reddccadgiz.org/documentos/doc\_355965452.pdf

Ellis, E., and Pontius, R. (2007). *Land-use and land-cover change*.

- Escandón-Calderón, J., Ordoñez-Díaz, J., Nieto de Pascual-Pola, C., and Ordoñez-Diaz, M. (2018). Cambio en la cobertura vegetal y uso del suelo del 2000 al 2009 en Morelos, México. *Revista Mexicana de Ciencias Forestales*, *9*(46). https://doi.org/10.29298/rmcf.v9i46.135
- Etter, A. (2014). *Introduccíon de la Ecologia del Paisaje: Un Marco de Integración para los Levantamientos Ecológicos* (Issue October 1991). https://doi.org/10.13140/2.1.4464.5121

Farr, T. G., Rosen, P. A., Caro, E., Crippen, R., Duren, R., Hensley, S., Kobrick, M., Paller, M.,

Rodriguez, E., Roth, L., Seal, D., Shaffer, S., Shimada, J., Umland, J., Werner, M., Oskin, M., Burbank, D., and Alsdorf, D. E. (2007). The shuttle radar topography mission. *Reviews of Geophysics*, *45*(2). https://doi.org/10.1029/2005RG000183

- Foga, S., Scaramuzza, P. L., Guo, S., Zhu, Z., Dilley, R. D., Beckmann, T., Schmidt, G. L., Dwyer, J. L., Joseph Hughes, M., and Laue, B. (2017). Cloud detection algorithm comparison and validation for operational Landsat data products. *Remote Sensing of Environment*, *194*, 379–390. https://doi.org/10.1016/j.rse.2017.03.026
- Fondo para el Medio Ambiente Mundial [FMAM]. (2012). *Actividades sobre uso de la tierra , cambio del uso de la tirra y silvicultura (UTCUTS)*.
- François, J., Reyes, J., and Pérez, A. (2003). Evaluación de la confiabilidad temática de mapas o de imágenes clasificadas: Una revisión. *Investigaciones Geograficas*, *51*, 53–72. http://indy2.igeograf.unam.mx/dote/
- Fundación Jocotoco Ecuador. (, January). *Buenaventura*. https://www.jocotoco.org/wb#/ES/Buenaventura
- Galicia, L., Romero, A., Gómez-mendoza, L., and Ramírez, I. (2007). Cambio de uso del suelo y degradación ambiental. *Ciencia*, *58 (4)*, 50–60.
- Galindo, G., Espejo, O. J., Rubiano, J. C., Vergara, L. K., and Cabrera, E. (2014). *Protocolo de procesamiento digital de imágenes para la cuantificación de la deforestación en Colombia V.2*.
- Gilpin, M., and Hanski, I. (1991). Metapopulation Dynamics: Empirical and Theoretical Investigations. In *Metapopulation Dynamics: Empirical and Theoretical Investigations*. Elsevier. https://doi.org/10.1016/B978-0-12-284120-0.X5001-3

Gobierno Autónomo Descentralizado Municipal de Piñas [GADMP]. (2015). *Plan de desarrollo* 

*y ordenamiento territorial cantonal*. http://app.sni.gob.ec/sni-

link/sni/PORTAL\_SNI/data\_sigad\_plus/sigadplusdiagnostico/0760000850001\_PDOT PIÑAS DIAGNÓSTICO\_16-03-2015\_23-39-35.pdf

- Gu, D., and Gillespie, A. (1998). Topographic normalization of Landsat TM images of forest based on subpixel Sun-canopy-sensor geometry. *Remote Sensing of Environment*, *64*(2), 166–175. https://doi.org/10.1016/S0034-4257(97)00177-6
- Gutiérrez, J. (2014). Escalas espaciales, escalas temporales. *Estudios Geográficos*, *March 2010*. https://doi.org/10.3989/egeogr.2001.i242.295
- Herrera, P., and Díaz, E. (2013). *Ecología del paisaje, conectividad ecológica y territorio. Una aproximación al estado de la cuestión desde una perspectiva técnica y científica*. *1*, 43–70.
- Hesselbarth, M. H. K., Sciaini, M., With, K. A., Wiegand, K., and Nowosad, J. (2019). landscapemetrics: an open-source R tool to calculate landscape metrics. *Ecography*, *42*(10), 1648–1657. https://doi.org/10.1111/ecog.04617
- Hijmans, R. J., Etten, J. Van, Sumner, M., Cheng, J., Baston, D., Bevan, A., Bivand, R., Busetto, L., Canty, M., Fasoli, B., Forrest, D., Ghosh, A., Golicher, D., Gray, J., Greenberg, J. A., Hiemstra, P., Hingee, K., Institute for Mathematics Applied Geosciences, Karney, C., … Wueest, R. (2020). *Package ' raster .'*
- Housman, I. W., Chastain, R. A., and Finco, M. V. (2018). An evaluation of forest health insect and disease survey data and satellite-based remote sensing forest change detection methods: Case studies in the United States. *Remote Sensing*, *10*(8), 1184.

https://doi.org/10.3390/rs10081184

Jiménez, E. (2019). *Dinámica y modelamiento futuro de cambios y fragmentación en la cobertura y uso del suelo de la Hoya de Loja en el periodo 2001 - 2016*. Universidad Nacional de Loja.

- Landis, J. R., and Koch, G. G. (1977). An Application of Hierarchical Kappa-type Statistics in the Assessment of Majority Agreement among Multiple Observers. *Biometrics*, *33*(2), 363. https://doi.org/10.2307/2529786
- Laurance, W. F., and Gascon, C. (1997). How to Creatively Fragment a Landscape. *Conservation Biology*, *11*(2), 577–579. https://doi.org/10.1046/j.1523-1739.1997.96385.x
- Leija, E. (2013). *Cambios en la cubierta vegetal/uso del suelo y escenarios futuros en tres municipios de la región costera del estado de Oaxaca, México*. https://doi.org/10.13140/RG.2.2.16907.75047
- Lillesand, T., Kiefer, R., and Chimpan, J. (2015). *Remote Sensing and Image Interpretation* (Seventh ed).
- Liu, J. G., and Mason, P. J. (2016). Filtering and neighbourhood processing. In *Image Processing and GIS for Remote Sensing* (pp. 35–53). John Wiley & Sons, Ltd. https://doi.org/10.1002/9781118724194.ch4
- Lozano, L., Gómez, F., and Valderrama, S. (2011). Estado de fragmentación de los bosques naturales en el norte del departamento del Tolima-Colombia. *Tumbaga*, *1*(6), 125–140.
- MacArthur, R. H., and Wilson, E. O. (2001). The Theory of Island Biogeography. In *The Theory of Island Biogeography (MPB-1)*. Princeton University Press. https://doi.org/10.1515/9781400881376
- Martínez, R., Montoya, A., Calderón, M., and Camacho, N. (n.d.). *La cobertura vegetal en la cuenca del canal de Panamá*. Retrieved March 9, 2021, from http://www.geoinstitutos.com/art\_03.asp

Matteucci, S. (2004). *Los índices de configuración del mosaico como herramienta para el* 

*estudio de las relaciones patrón - proceso*.

- Mauricio, J., Pizaña, G., Corona, N., José, Y., Benjamín, A., and Ordóñez, J. (2009). Análisis dimensional de la cobertura vegetal-uso de suelo en la Cuenca del Río Magdalena. *Ciencia Forestal En México*, *34*.
- McGarigal, K., SA Cushman, and E Ene. (2012). FRAGSTATS v4: Spatial Pattern Analysis Program for Categorical Maps. In *Computer software program produced by the authors at the University of Massachusetts, Amherst*.

http://www.umass.edu/landeco/research/fragstats/fragstats.html

McGarigal, Kevin. (2015). *Fragstats Help*.

- McGarigal, Kevin, and Cushman, S. A. (2002). Comparative evaluation of experimental approaches to the study of habitat fragmentation effects. *Ecological Applications*, *12*(2), 335–345. https://doi.org/10.1890/1051-0761(2002)012[0335:CEOEAT]2.0.CO;2
- McGarigal, Kevin, and Marks, B. (1995). Fragstats: spatial pattern analysis program for quantifying landscape structure. In *General Technical Report - US Department of Agriculture, Forest Service* (Vol. 351, Issue PNW-GTR-351).

https://doi.org/10.2737/PNW-GTR-351

McGarigal, Kevin, and McComb, W. C. (1995). Relationships Between Landscape Structure and Breeding Birds in the Oregon Coast Range. *Ecological Monographs*, *65*(3), 235–260. https://doi.org/https://doi.org/10.2307/2937059

Ministerio de Agricultura Ganadería Acuacultura y Pesca [MAGAP]. (2015). *Cantón Piñas / Bloque 2.5. Proyecto : "Levantamiento de cartografía temática escala 1:25000, Lote 2."*

Ministerio de Agricultura Ganadería Acuacultura y Pesca [MAGAP]. (2016). *Programa de Incentivos para la Reforestación con Fines Comerciales*. http://ecuadorforestal.org/wpcontent/uploads/2014/06/SPF-FOLLETO-PIF-2014-050614.pdf

- Ministerio de Ambiente del Ecuador [MAE]. (2015). *Fragmentación de los ecosistemas del Ecuador contienetal* (p. 22).
- Ministerio del Ambiente del Ecuador [MAE]. (2012). *Línea base de deforestación del ecuador continental*. http://sociobosque.ambiente.gob.ec/files/Folleto mapa-parte1.pdf
- Ministerio del Ambiente del Ecuador [MAE]. (2013). *Sistema de clasificación de los ecosistemas de Ecuador continental*. https://doi.org/10.1007/s13398-014-0173-7.2
- Ministerio del Ambiente del Ecuador [MAE]. (2015a). *Cambio Climático y Uso de la Tierra. Una guía para la acción ciudadana.* https://info.undp.org/docs/pdc/Documents/ECU/PNUD MAE Tierra.pdf

Ministerio del Ambiente del Ecuador [MAE]. (2015b). *Estadísticas de patrimonio natural*.

- Ministerio del Ambiente del Ecuador [MAE]. (2016a). Análisis de la deforestación en el Ecuador Continental 1990 - 2014. In *Ministerio del Ambiente del Ecuador* (Issue 593 2, p. 170516).
- Ministerio del Ambiente del Ecuador [MAE]. (2016b). *Bosques para el Buen Vivir - Plan de Acción REDD+ Ecuador (2016-2025)*.
- Ministerio del Ambiente del Ecuador [MAE]. (2018). *Estadísticas del patrimonio natural del Ecuador continental*.
- Ministerio del Ambiente del Ecuador [MAE]. (2019). *Deforestación periodo 2016 - 2018*. http://ide.ambiente.gob.ec/mapainteractivo/
- Ministerio del Ambiente del Ecuador [MAE], and Ministerio de Agricultura Ganadería Acuacultura y Pesca [MAGAP]. (2013). *Protocolo metodológico para la elaboración del mapa de cobertura y uso de la tierra del Ecuador Continental 2013 - 2014, escala 1:100.000*.
- Ministerio del Ambiente y Agua del Ecuador [MAAE]. (2021a). *Cobertura y uso de la tierra 1990 - 2018*. http://ide.ambiente.gob.ec/mapainteractivo/
- Ministerio del Ambiente y Agua del Ecuador [MAAE]. (2021b). *Deforestación bruta del Ecuador continental para el período 1990 - 2018*.

http://ide.ambiente.gob.ec/mapainteractivo/

- Mutanga, O., and Kumar, L. (2019). Google earth engine applications. *Remote Sensing*, *11*(5), 11–14. https://doi.org/10.3390/rs11050591
- Narváes, M. (2019). *Análisis espacio temporal de la cobertura vegetal del Parque Nacional Yasuní y su zona de amortiguamiento, sector Conanaco*. Universidad Nacional de Loja.
- Narváez, C. (2019). *Dinamica y modelamiento futuro de los cambios y fragmentaciones en la cobertura y uso del suelo de la region sur del Ecuador en el periodo 2000 - 2016*. Universidad Nacional de Loja.
- Navarro, M., González, F., Flores, R., and Amparán, T. (2015). *Fragmentación y sus implicaciones Análisis y reflexión documental*.
- Nemmaoui, A., García-Lorca, A. M., Aguilar, F. J., and Aguilar, M. A. (2013). Series temporales de vegetación para un modelo forestal destruido: El caso de tadla azilal (Marruecos). *Agrociencia*, *47*(3), 267–280.
- Nwanganga, F., and Chapple, M. (2020). *Introduction to R and RStudio*. 25–52. https://doi.org/10.1002/9781119591542.ch2
- Olaya, V. (2014). *Sistemas de Información Geográfica*. https://www.icog.es/TyT/files/Libro\_SIG.pdf
- Orellana, L. (2019). *RPubs - clasificacion supervisada*. https://www.rpubs.com/marialorena/clasificacion\_supervisada
- Palacios, J., Zárate-Gómez, R., Minaya, R., Martín, M., and Benavides, J. (2019). Predicción de la pérdida de la cobertura vegetal por aumento de áreas urbanas en Iquitos, Perú. *Ciencia Amazónica (Iquitos)*, *7*(1), 37–50. https://doi.org/10.22386/ca.v7i1.263
- Patton, D. R. (1975). A Diversity Index for Quantifying Habitat "Edge." *Wildlife Society Bulletin (1973-2006)*, *3*(4), 171–173. http://www.jstor.org/stable/3781151
- Pebesma, E. J., and Bivand, R. S. (2005). Classes and methods for spatial data in {R}. *R News*, *5*(2), 9–13. https://cran.r-project.org/doc/Rnews/

Peña, E. (2018). *Análisis multitemporal para la detección de cambios de uso del suelo, en el cantón Catamayo, provincia de Loja.* [Universidad Nacional de Loja]. http://dspace.unl.edu.ec/handle/123456789/20290

- Pineda, O. (2011). *Análisis de cambio de uso de suelo mediante percepción remota en el municipio de Valle de Santiago*.
- Pinos, N. (2016). Prospectiva del uso de suelo y cobertura vegetal en el ordenamiento territorial Caso cantón Cuenca. *Estoa*, *5*(9), 7–19. https://doi.org/10.18537/est.v005.n009.02
- Pontius, R. G., Shusas, E., and McEachern, M. (2004). Detecting important categorical land changes while accounting for persistence. *Agriculture, Ecosystems and Environment*, *101*(2–3), 251–268. https://doi.org/10.1016/j.agee.2003.09.008
- Poortinga, A., Tenneson, K., Shapiro, A., Nquyen, Q., San Aung, K., Chishtie, F., and Saah, D. (2019). Mapping Plantations in Myanmar by Fusing Landsat-8, Sentinel-2 and Sentinel-1 Data along with Systematic Error Quantification. *Remote Sensing*, *11*(7), 831. https://doi.org/10.3390/rs11070831
- Richter, M., and Moreira-Muñoz, A. (2005). Climatic heterogeneity and plant diversity in southern Ecuador experienced by phytoindication. *Review of Peruvian Biology*, *12*, 217–

238.

- Rico-Calvano, F., and Rico-Fontalvo, H. M. (2014). El uso del suelo, ¿Un problema de capacidad productiva y de políticas públicas? *Revista Logos, Ciencia & Tecnología*, *5*(2), 213–231. https://www.redalyc.org/articulo.oa?id=517751549002
- Rosete, F. (2008). *Modelos predictivos de cambio de uso del suelo en la península de Baja California, México*.
- Santana, J. S., and Farfán, E. M. (2014). El Arte de programar en R: un lenguaje para la estadística. *Instituto Mexicano de Tecnología Del Agua*, 182. https://cran.rproject.org/doc/contrib/Santana\_El\_arte\_de\_programar\_en\_R.pdf
- Santander, T., Freile, J. F., and Loor-Vela, S. (2009). Ecuador. In C. Devenish, D. F. Diaz Fernández, R. P. Clay, I. Davidson, & I. Yépez Zabala (Eds.), *Important Bird Areas Americas - Priority sites for biodiversity conservation* (pp. 187 –196). Quito, Ecuador: BirdLifeBirdLife International (BirdLife Conservation Series No. 16).
- Sarmiento, F. O. (2000). *Diccionario de ecología: paisajes, conservación y desarrollo sustentable para Latinoamérica*. Editorial Abya Yala.
- Soenen, S. A., Peddle, D. R., and Coburn, C. A. (2005). SCS+C: A modified sun-canopy-sensor topographic correction in forested terrain. *IEEE Transactions on Geoscience and Remote Sensing*, *43*(9), 2148–2159. https://doi.org/10.1109/TGRS.2005.852480
- Soille, P., and Vogt, P. (2009). Morphological segmentation of binary patterns. *Pattern Recognition Letters*, *30*(4), 456–459.

https://doi.org/https://doi.org/10.1016/j.patrec.2008.10.015

Teillet, P. M., Guindon, B., and Goodenough, D. G. (1982). On the slope-aspect correction of multispectral scanner data. *Canadian Journal of Remote Sensing*, *8*(2), 84–106.

https://doi.org/10.1080/07038992.1982.10855028

Velázquez, A., Siebe, C., and Bocco, G. (2004). *Cambio de Uso del Suelo*. *January*.

Vogt, P. (n.d.). *MSPA GUIDE*.

Vogt, P., and Riitters, K. (2017). GuidosToolbox: universal digital image object analysis. *European Journal of Remote Sensing*, *50*(1), 352–361. https://doi.org/10.1080/22797254.2017.1330650

- WWF. (2018). *Informe Planeta Vivo - 2018: Apuntando mas alto.* (M. Grooten & R. E. A. Almond (eds.)).
- Yánez-Muñoz, M., Morales, M., Reyes-Puig, M., and Meza-Ramos, P. (2013). *Reserva biológica Buenaventura: Entre la transición Húmedo Tropical y la influencia Tumbesina.* (pp. 62–74).
- Zhu, Z., and Woodcock, C. E. (2012). Object-based cloud and cloud shadow detection in Landsat imagery. *Remote Sensing of Environment*, *118*, 83–94. https://doi.org/10.1016/j.rse.2011.10.028

### **11. ANEXOS**

#### **Anexo 1**

*Script principal para el análisis de cambios de la cobertura vegetal y uso del suelo del cantón* 

*Piñas, provincia de El Oro*

```
//===========================================================================
// Tesis de Grado - ANÁLISIS ESPACIO TEMPORAL DE LA COBERTURA VEGETAL 
// Y USO DEL SUELO, Y FRAGMENTACIÓN DEL PAISAJE EN EL CANTÓN PIÑAS, 
// PROVINCIA DE EL ORO
//
// Autor: Gabriel Zambrano Director: Ing. Luis Muñoz Año: 2020
//===========================================================================
// Input Data
//===========================================================================
var Canton_Pinas = 
ee.FeatureCollection("users/edinsongzambrano/Canton Pinas CONALI 2020");
var YearAnalysis = '2019';// Change
var DateFilter1 = ee.Filter.date('2019-06-01','2019-12-31');// Change
var AllDateFilter = ee.Filter.or(DateFilter1);
var NameSector = 'Canton Pinas'; // Change
var folderName = 'Folder Tesis'; // Change: folder on Google Drive
//===========================================================================
// Import required modules
//===========================================================================
//Landsat 8 SR
var importdata = require("users/edinsongzambrano/LULC:ImportData");
var MaskL8sr = require("users/edinsongzambrano/LULC:maskL8sr");
var topocorr = require("users/edinsongzambrano/LULC:TopoCorr");
//===========================================================================
// Make Composite Landsat 8
//===========================================================================
var L8 SR = importdata.ImportData(StudyArea,AllDateFilter);
print("found ", L8 SR.size(), "Images");
//===========================================================================
// Cloud and Shandow Masking
//===========================================================================
var zScoreThresh = -1.2; //Numero mas alto enmascara mas sombras de nubes
var shadowSumThresh = 0.15; //Numero mas alto enmascara mas sombras de nubes
var contractPixels = 0.80;
var dilatePixels =1.5;
var cloudScoreThresh = 5; //Numero mas bajo enmascara mas nubes
var cloudScorePctl = 5; 
L8 SR = MaskL8sr.CloudMask(L8 SR);
```

```
L8 SR =
MaskL8sr.ShadowMask(L8_SR,StudyArea,zScoreThresh,shadowSumThresh,contractPixe
ls,dilatePixels);
L8 SR = MaskL8sr.CloudScore(L8 SR,cloudScoreThresh, cloudScorePctl,
contractPixels, dilatePixels);
//===========================================================================
// Topographic Correction
//===========================================================================
L8 SR = topocorr.TopoCorr(L8 SR);//===========================================================================
// Calculating composition
//===========================================================================
var compositeL8 = L8 SR.median().clip(StudyArea);
Map.addLayer(ee.Image(compositeL8),{min:0,max:0.2,bands:"red,green,blue"}, 
"Landsat 8 432 / "+YearAnalysis);
Map.addLayer(ee.Image(compositeL8), {min:0,max:0.3,bands:"nir,swir1,red"},
"Landsat 8 564 / "+YearAnalysis, false);
//===========================================================================
// Calculate Indexes
//===========================================================================
// Índice de Vegetación de Diferencia Normalizada (NDVI)
var ndvi = compositeL8.expression(
 '(nir - red) / (nir + red)', {
 'nir': compositeL8.select('nir'),
 'red': compositeL8.select('red'),
 }).rename('NDVI');
Map.addLayer(ndvi.clip(StudyArea), {min: 0, max: 0.8,
palette:["red","yellow","green" ]}, "Landsat 8 NDVI / "+YearAnalysis, false);
//===========================================================================
// Random Forest classification
//===========================================================================
// These are the input features:
var bands = ['blue', 'green', 'red', 'nir', 'swir1', 'swir2'];
var newfc = 
Bosque.merge(Tierra_Agropecuaria).merge(Vegetacion_Arbustiva_Herbacea).merge(
Cuerpo Agua).merge(\overline{Z}ona Antropica);
var trainingL8 = compositeL8.select(bands).sampleRegions({
   collection: newfc, 
  properties: ['class'], 
  scale: 30,
});
var classifier = ee. Classifier. smileRandomForest(10).train({
  features: trainingL8, 
   classProperty: 'class', 
   inputProperties: bands,
});
```

```
var classifiedRF= compositeL8.classify(classifier);
var classVis = {palette: [
   '#1b7837', // Bosque (1)
  '#d8b365', // Tierra Agropecuaria (2)
  '#a1d76a', // Vegetacion Arbustiva Herbacea (3)
  '#91bfdb', // Cuerpo Agua (4)
   '#e0e0e0', // Zona_Antropica (5)
   ], min: 1, max: 5, format: 'png'};
Map.addLayer(classifiedRF.clip(StudyArea), classVis, "Land Use Class /
"+YearAnalysis,false);
//===========================================================================
// Export Classification
//===========================================================================
var classRF = ee.Image(classifiedRF);
Export.image.toDrive({
   image: classRF,
  folder: folderName,
 description: NameSector+' '+YearAnalysis+' rfL8',
   scale: 30,
   region: StudyArea
});
//===========================================================================
// Get a confusion matrix representing resubstitution accuracy.
//===========================================================================
var testAccuracy = classifier.confusionMatrix();
print('RF error matrix: ', classifier.confusionMatrix());
print('RF accuracy: ', classifier.confusionMatrix().accuracy());
print('RF consumers accuracy: ', 
classifier.confusionMatrix().consumersAccuracy());
print('RF producers accuracy: ', 
classifier.confusionMatrix().producersAccuracy());
print('RF Kappa: ', classifier.confusionMatrix().kappa());
var exportAccuracy = ee.Feature(null, {matrix: testAccuracy.array()});
// Export the FeatureCollection
Export.table.toDrive({
   collection: ee.FeatureCollection(exportAccuracy),
   folder: folderName,
  description: 'RF error matrix 2019',
   fileFormat: 'CSV'
});
//===========================================================================
// Add Polygon Interest
//===========================================================================
```

```
// Create an empty image into which to paint the features, cast to byte.
var empty = ee.Image().byte();
```

```
var outline = empty.paint({
   featureCollection: Canton_Pinas,
   color: 2,
  width: 0.8
});
Map.addLayer(outline, {palette: '#d63000'}, 'PolygonInterest',false);
// Show StudyArea Selected
Map.centerObject(Canton Pinas, 12); // Zoom map
```
*Módulo para la importación de datos (imágenes satelitales)*

```
//===========================================================================
// ImportData
//===========================================================================
exports.ImportData = function(StudyArea,AllDateFilter){
//Set up bands and corresponding band names
var inBands = ee. List([1, 2, 3, 4, 5, 7, 6, 'pixel' qa'])
var outBands = 
ee.List(['blue','green','red','nir','swir1','temp','swir2','pixel_qa'])
var multImageDict = {
'SR': ee.Image([0.0001,0.0001,0.0001,0.0001,0.0001,0.1,0.0001,1])
};
// Get Landsat data
var 18s = ee. ImageCollection ("LANDSAT/LC08/C01/T1_SR")
.filter(AllDateFilter)
.filterBounds(StudyArea)
.select(inBands,outBands)
18s = 18s.map(function(img){
return 
img.multiply(multImageDict["SR"]).copyProperties(img,['system:time_start','sy
stem:footprint']).copyProperties(img);})
return l8s;
};
```
### **Anexo 3**

*Módulo para enmascaramiento de nubes y sombras de nubes*

```
//===========================================================================
// ShadowMask
//===========================================================================
// zScoreThresh: Threshold for cloud shadow masking- lower number masks out 
less. 
// (Between -0.8 and -1.2 generally works well).
// var zScoreThresh = -1;
```
// shadowSumThresh: Sum of IR bands to include as shadows within TDOM and the shadow shift method // (Lower number masks out less). // var shadowSumThresh =  $0.35$ ; // contractPixels: The radius of the number of pixels to contract (negative buffer) clouds and cloud shadows by. // Intended to eliminate smaller cloud patches that are likely errors. // (1.5 results in a -1 pixel buffer). // (0.5 results in a 0 pixel buffer). // (1.5 or 2.5 generally is sufficient). // var contractPixels =  $1.5$ ; // dilatePixels: The radius of the number of pixels to dilate (buffer) clouds and cloud shadows by. // Intended to include edges of clouds/cloud shadows that are often missed. // (1.5 results in a 1 pixel buffer). // (0.5 results in a 0 pixel buffer). // (2.5 or 3.5 generally is sufficient). // var dilatePixels = 2.5; // cloudScoreThresh: If using the cloudScoreTDOMShift method-Threshold for cloud masking. // (Lower number masks more clouds). // (Between 10 and 30 generally works best). // var cloudScoreThresh = 20; // Percentile of cloud score to pull from time series to represent a minimum for the cloud score over time for a given pixel. // Reduces commission errors over cool bright surfaces. // (Generally between 5 and 10 works well). (0 generally is a bit noisy). // var cloudScorePctl =  $0$ ; // Function for finding dark outliers in time series. // Original concept written by Carson Stam and adapted by Ian Housman. // Adds a band that is a mask of pixels that are dark, and dark outliers. exports.ShadowMask = function(collection,StudyArea,zScoreThresh,shadowSumThresh,contractPixels,dil atePixels) { var shadowSumBands = ['nir','swir1']; var allCollection = collection.filterBounds(StudyArea).select(shadowSumBands); // Get some pixel-wise stats for the time series var irStdDev = allCollection.select(shadowSumBands).reduce(ee.Reducer.stdDev()); var irMean = allCollection.select(shadowSumBands).mean(); var maskDarkOutliers = function(img){ var zScore = img.select(shadowSumBands).subtract(irMean).divide(irStdDev); var irSum = img.select(shadowSumBands).reduce(ee.Reducer.sum()); var TDOMMask = zScore.lt(zScoreThresh).reduce(ee.Reducer.sum()).eq(2).and(irSum.lt(shadowSum Thresh)); TDOMMask = TDOMMask.focal\_min(contractPixels).focal\_max(dilatePixels).rename('TDOMMask'; return img.updateMask(TDOMMask.not()).addBands(TDOMMask);

```
// Mask out dark dark outliers
collection = collection.map(maskDarkOutliers);
return collection;
};
//===========================================================================
// CloudMask
//===========================================================================
exports.CloudMask = function(ls8){
// Functions for applying fmask to SR data with QA band
var fmaskBitDict = {'cloud' : 32, 'shadow': 8};
function cFmask(img,fmaskClass){
var m = img.select('pixel_qa').bitwiseAnd(fmaskBitDict[fmaskClass]).neq(0);
return img.updateMask(m.not());
}
function cFmaskCloud(img){
return cFmask(img,'cloud');
}
function cFmaskCloudShadow(img){
return cFmask(img,'shadow');
}
ls8 = ls8.map(cFmaskCloud).map(cFmaskCloudShadow)
return ls8
};
//===========================================================================
// CloudScore
//===========================================================================
// Compute a cloud score and adds a band that represents the cloud mask. 
// This expects the input image to have the common band names: ["red", 
"blue", etc], so it can work across sensors.
exports.CloudScore = 
function(ls8,cloudScoreThresh,cloudScorePctl,contractPixels,dilatePixels){
function getCloudScore (img) {
// Compute several indicators of cloudiness and take the minimum of them.
var score = ee. Image(1.0);
// Clouds are reasonably bright in the blue band.
score = score.min(rescale(img, 'img.blue', [0.1, 0.3]));
// Clouds are reasonably bright in all visible bands.
score = score.min(rescale(img, 'img.red + img.green + img.blue', [0.2,0.8]);
// Clouds are reasonably bright in all infrared bands.
score = score.min(
rescale(img, 'img.nir + img.swir1 + img.swir2', [0.3, 0.8]));
// Clouds are reasonably cool in temperature.
```
};

```
69
```

```
score = score.min(rescale(img,'img.temp', [300, 290]));
// However, clouds are not snow.
var ndsi = img.normalizedDifference(['green', 'swir1']);
score = score.min(rescale(ndsi, 'img', [0.8, 0.6]));
score = score.multiply(100).byte();
score = score.dimp(0,100);return img.addBands(score.rename(['cloudScore']));
}
function maskScore(img){
var cloudMask = 
img.select(['cloudScore']).lt(cloudScoreThresh).focal_max(contractPixels).foc
al min(dilatePixels).rename('cloudMask');
return img .updateMask(cloudMask).addBands(cloudMask);
}
ls8 = ls8.map(getCloudScore);
// Find low cloud score pctl for each pixel to avoid comission errors
var minCloudScore = 
ls8.select(['cloudScore']).reduce(ee.Reducer.percentile([cloudScorePctl]));
ls8 = ls8.png (maskScore);
return ls8
};
// Helper function to apply an expression and linearly rescale the output.
// Used in the sentinelCloudScore function below.
function rescale(img, exp, thresholds) {
return img.expression(exp, {img: img})
.subtract(thresholds[0]).divide(thresholds[1] - thresholds[0]);
}
```
*Módulo para la corrección de la iluminación*

```
//===========================================================================
// TopographicCorrection
//===========================================================================
var scale = 300;
var toaOrSR = 'SR'; 
// get terrain layers
var dem = ee.Image("USGS/SRTMGL1_003");
var degree2radian = 0.01745;
exports.TopoCorr = function(collection) {
\text{collection} = \text{collection}.\text{map}(\text{illuminationCondition});collection = collection.map(illuminationCorrection);
//collection = correction.merge(notcorrection).sort("system:time_start");
return(collection);
```

```
// Function to calculate illumination condition (IC).
// Function by Patrick Burns (pb463@nau.edu) and Matt Macander 
(mmacander@abrinc.com).
function illuminationCondition(img){
// Extract image metadata about solar position
var SZ rad =
ee.Image.constant(ee.Number(img.get('SOLAR_ZENITH_ANGLE'))).multiply(3.141592
65359).divide(180).clip(img.geometry().buffer(10000)); 
var SA_rad = 
ee.Image.constant(ee.Number(img.get('SOLAR_AZIMUTH_ANGLE')).multiply(3.141592
65359).divide(180)).clip(img.geometry().buffer(10000)); 
// Creat terrain layers
var slp = ee.Terrain.slope(dem).clip(img.geometry().buffer(10000));
var slp_rad = 
ee.Terrain.slope(dem).multiply(3.14159265359).divide(180).clip(img.geometry()
.buffer(10000));
var asp_rad = 
ee.Terrain.aspect(dem).multiply(3.14159265359).divide(180).clip(img.geometry(
).buffer(10000));
// Calculate the Illumination Condition (IC)
// Slope part of the illumination condition
var cos Z = SZ rad.cos();
var \cos S = \sin rad \cdot \cos(;
var slope illumination = cosS.expression("cosZ * cosS",
                                            {'cosZ': cosZ,
                                             'cosS': cosS.select('slope')});
// Aspect part of the illumination condition
var sin Z = SZ rad. sin();
var sinS = slp rad.sin();
var cosAziDiff = (SA rad.subtract(asp rad)).cos();
var aspect illumination = sinZ.expression("sinZ * sinS * cosAziDiff",
                                             {'sinZ': sinZ,
                                              'sinS': sinS,
                                              'cosAziDiff': cosAziDiff});
// Full illumination condition (IC)
var ic = slope illumination.add(aspect illumination);
// Add IC to original image
var img plus ic =ee.Image(img.addBands(ic.rename('IC')).addBands(cosZ.rename('cosZ')).addBands
(cosS.rename('cosS')).addBands(slp.rename('slope')));
return img plus ic;
}
// Function to apply the Sun-Canopy-Sensor + C (SCSc) correction method to 
each image.
// Function by Patrick Burns (pb463@nau.edu) and Matt Macander 
(mmacander@abrinc.com).
function illuminationCorrection(img){
var props = img.toDictionary();
var st = img.get('system:time start');
```

```
var img plus ic = img;
var mask1 = \text{img plus ic.select('nir'), qt(-0.1)};
var mask2 = img plus ic.select('slope').gte(5)
                              .and(img_plus_ic.select('IC').gte(0))
                             .and(img plus ic.select('nir').gt(-0.1));
var img plus ic mask2 = ee.Image(img plus ic.updateMask(mask2));
// Specify Bands to topographically correct 
var bandList = ['blue','green','red','nir','swir1','swir2']; 
var compositeBands = img.bandNames();
var nonCorrectBands = img.select(compositeBands.removeAll(bandList));
var geom = ee.Geometry(img.get('system:footprint')).bounds().buffer(10000);
function apply_SCSccorr(band){
var method = \sqrt{SCSC};
var out = ee.Image(1).addBands(img_plus_ic_mask2.select('IC', band))
                              .reduceRegion({reducer: 
ee.Reducer.linearRegression(2,1), 
                                             geometry: 
ee.Geometry(img.geometry()), 
                                            scale: scale, 
                                             bestEffort :true,
                                             maxPixels:1e10});
var fit = out.combine({"coefficients": ee.Array([1], [1]])}, false);
//Get the coefficients as a nested list, ast it to an array, and get just the 
selected column
var out a = (ee.Array(fit.get('coefficients')).get([0,0]));
var out b = (ee.Array(fit.get('coefficients')).get([1,0]));
var out c = out a.divide(out b);
// Apply the SCSc correction
var SCSc output = img plus ic mask2.expression(
        \sqrt{n} ((image * (cosB * cosZ + cvalue)) / (ic + cvalue))", {
        'image': img_plus_ic_mask2.select(band),
        'ic': img_plus_ic_mask2.select('IC'),
        'cosB': img_plus_ic_mask2.select('cosS'),
        'cosZ': img_plus_ic_mask2.select('cosZ'),
         'cvalue': out_c
         });
return SCSc_output;
}
var img SCSccorr =
ee.Image(bandList.map(apply SCSccorr)).addBands(img_plus_ic.select('IC'));
var bandList IC = ee.List([bandList, 'IC']).flatten();
img_SCSccorr = 
img SCSccorr.unmask(img_plus_ic.select(bandList IC)).select(bandList);
return img_SCSccorr.addBands(nonCorrectBands)
       .setMulti(props)
       .set('system:time_start',st);
}
};
```
*Script para el análisis de fragmentación de la cobertura natural*

```
#============================================================================
# Tesis - Análisis espacio temporal de la cobertura vegetal y uso del
# suelo, y fragmentación del paisaje en el cantón Piñas, provincia de El Oro.
# 
# Autor: Edinson Gabriel Zambrano
# Director: Ing. Luis Muñoz
# Año: 2020
#============================================================================
#Instalar y cargar paquetes
install.packages("landscapemetrics")
install.packages("sp")
install.packages("raster")
library(landscapemetrics)
library(sp)
library(raster)
#Conectar directorio de trabajo
setwd("C:/Folder_Tesis")
#Importar
Pinas 1986 <- raster("CUS Pinas 1986.tif")
Pinas<sup>2019</sup> <- raster("CUS<sup>pinas</sup><sup>2019.tif")</sup>
plot(Pinas_1986)
plot(Pinas_2019)
#Comprobar raster
check_landscape(Pinas_1986)
check_landscape(Pinas_2019)
#Enumerar metricas disponibles
list lsm(level = 'class') #Cambiar por (patch, class,landscape)
#Calcular métricas
Metric Pinas 1986 <- calculate lsm(Pinas 1986,
             what = c("lsm c np","lsm_c_ed",
                       "lsm_c_pd",
                       "lsm_c_shape_mn",
                       "lsm<sup>c</sup>enn mn"),
              neighbourhood = 8,
              full_name = TRUE)
Metric Pinas 2019 <- calculate lsm(Pinas 2019,
              what = c("lsm c np",
```
"lsm\_c\_ed", "lsm\_c\_pd", "lsm\_c\_shape\_mn",  $"lsm_c_enn_m''$ ),  $neighbourhood = 8,$  $full_name = TRUE)$ 

#Guardar tablas

setwd("C:/Folder\_Tesis/Fragmentacion") write\_xlsx(Metric\_Pinas\_1986,"Metricas\_Pinas\_1986.xlsx") write\_xlsx(Metric\_Pinas\_2019,"Metricas\_Pinas\_2019.xlsx")

#Visualice las métricas del paisaje a nivel de clase

show patches(Pinas 1986, labels = FALSE, class ="global") show patches(Pinas 2019, labels = FALSE, class ="global")

## *Matriz de confusión del año 1986, cantón Piñas*

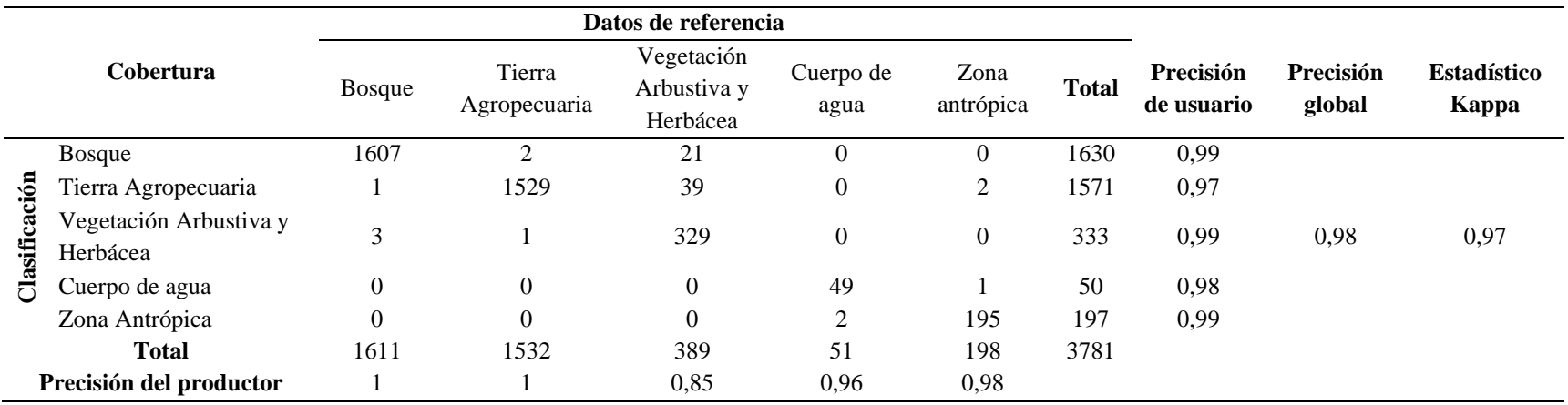

## **Anexo 7**

## *Matriz de confusión del año 2019, cantón Piñas*

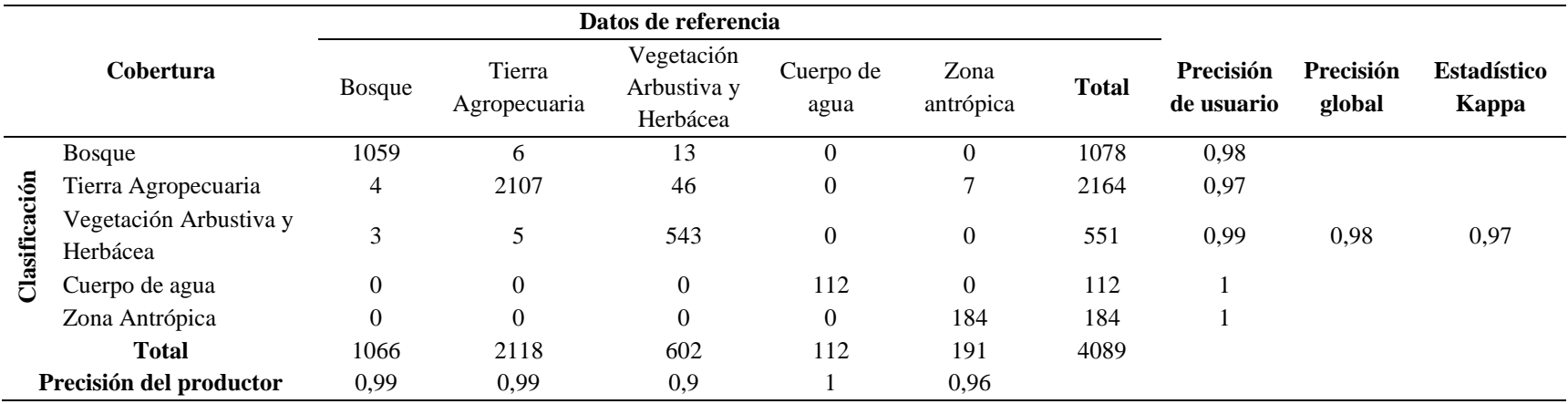

## *Matriz de transición periodo 1986 – 2019, cantón Piñas*

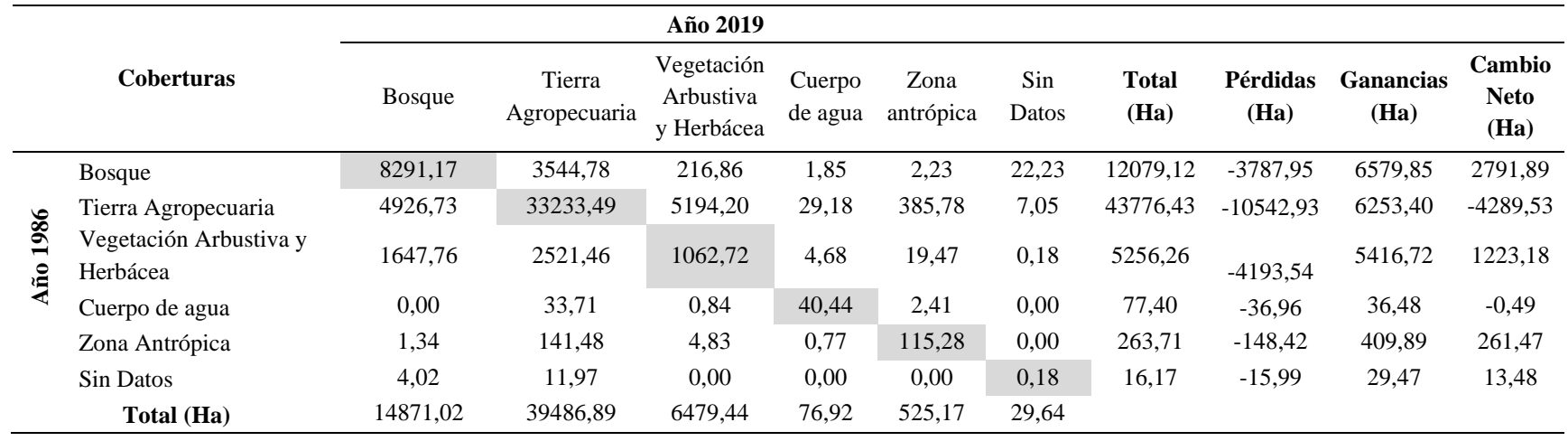

# **Anexo 9**

*Variación del patrón espacial del bosque y la vegetación arbustiva y herbácea del cantón Piñas*

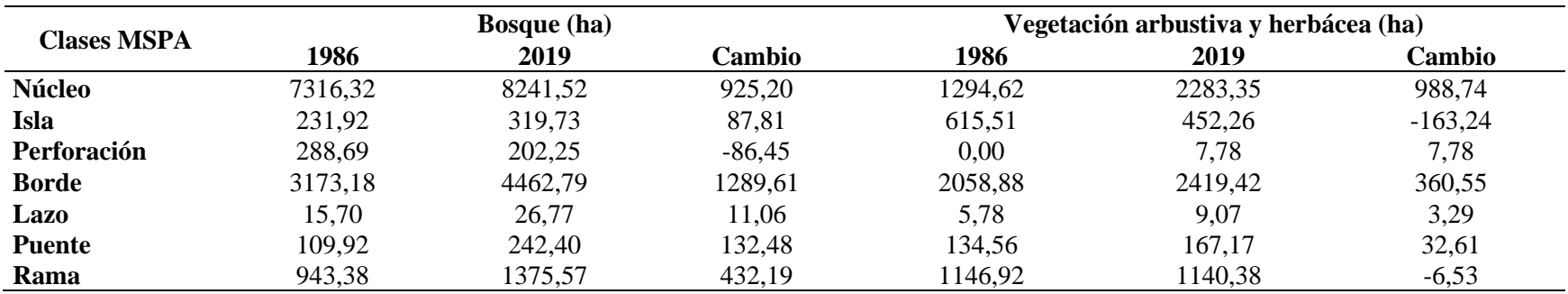